# Elektronik 1, Foliensatz 4: MOS-Transistoren und Operationsverstärker

## G. Kemnitz

28. August 2023

## Contents

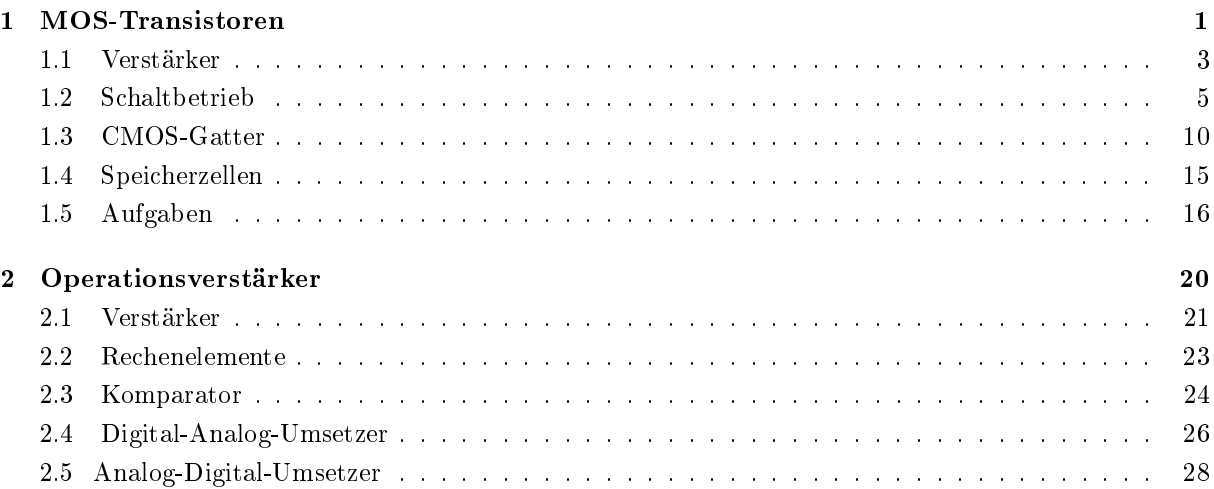

## 1 MOS-Transistoren

## Funktionsprinzip

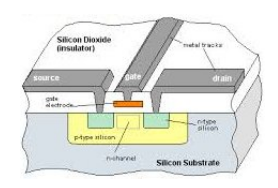

- $\bullet$  Über der Halbleiteroberfläche befindet sich, isoliert durch eine dünne Oxidschicht, die Steuerelektrode, das Gate.
- Die Gate-Kanal-Spannung steuert die Dichte der beweglichen Ladungsträger (Elektronen oder Löcher) und damit den Leitwert im Kanal.

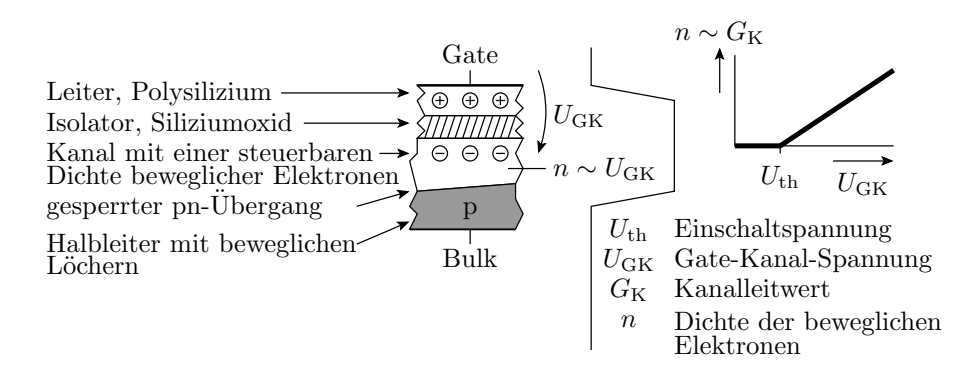

## Aufbau und Anschlüsse

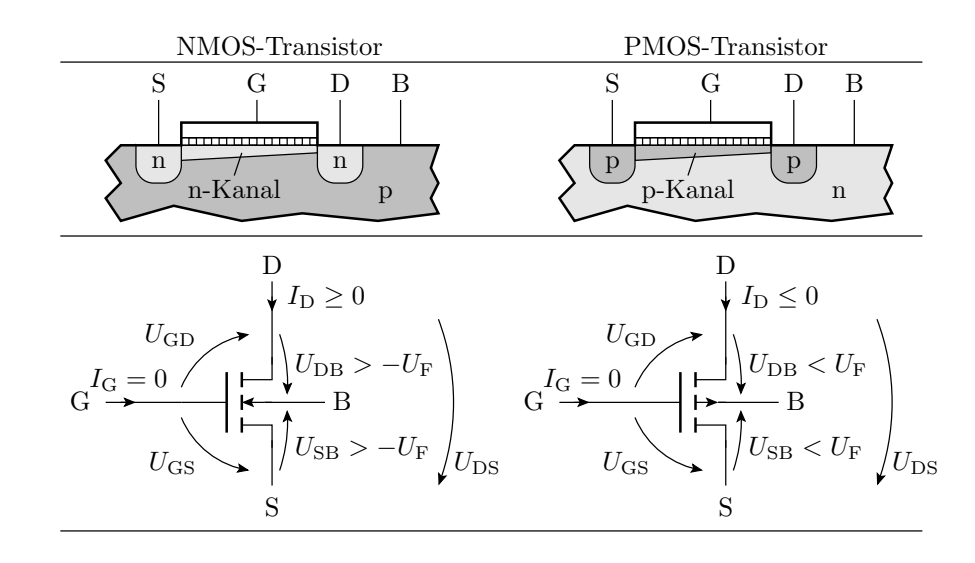

#### Bezeichnung der Anschlüsse, Spannungen etc.

- G Gate (Steueranschluss)
- S Source (Quelle bewegl. Lad.)
- D Drain (Abfluss bewegl. Lad.)
- B Bulk / Substrat
- n -leitfähiges Gebiet (bewegliche Elektronen)
- p p-leitfähiges Gebiet (bewegliche Löcher)
- Gate-Source-Spannung  $U_{\rm GS}$
- Gate-Drain-Spannung  $U_{\rm GD}$
- Drain-Source-Spannung  $U_{\rm DS}$
- Source-Bulk-Spannung  $U_{\rm SB}$
- Drain-Bulk-Spannung  $U_{\rm DB}$
- pn-Ubergangs ¨ Flussspannung des  $U_{\rm F}$
- Drainstrom
- $I_{\rm D}$
- Gatestrom (praktisch null)  $I_{\rm G}$

## Arbeitsbereiche: Sperrbereich

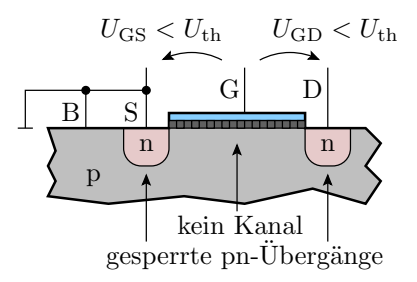

Der Kanal ist von Anfang bis Ende ausgeschaltet:

NMOS:  $U_{\text{GS}} < U_{\text{th}}$  und  $U_{\text{GD}} < U_{\text{th}}$ PMOS:  $U_{\text{GS}} > U_{\text{th}}$  und  $U_{\text{GD}} > U_{\text{th}}$ 

 $(U_{\text{th}} -$  Einschaltspannung). Der Drainstrom ist Null.

#### aktiver Bereich

- NMOS:  $U_{\text{GS}} > U_{\text{th}}$  und  $U_{\rm GD} > U_{\rm th}$ PMOS:  $U_{\text{GS}} < U_{\text{th}}$  und  $U_{\rm GD} < U_{\rm th}$ 
	- Wenn das Potenzial entlang des Kanals konstant ist  $(U_{DS} \rightarrow 0)$ :

$$
G_{\text{Kanal}} = \frac{I_{\text{D}}}{U_{\text{DS}}} = K \cdot (U_{\text{GS}} - U_{\text{th}})
$$

• Sonst, wenn im Kanal Strom fließt (für NMOS-Transistoren  $U_{\text{DS}} > 0$  und für PMOS-Transistoren  $U_{DS} < 0$ :

$$
I_{\rm D} = K \cdot \left( (U_{\rm GS} - U_{\rm th}) \cdot U_{\rm DS} - \frac{U_{\rm DS}^2}{2} \right)
$$

 $(K - Steilheit, U_{th} - Einschaltspannung, beide für selbstsperrende NMOS-Transistoren positiv$ und für selbstsperrende PMOS-Transistoren negativ).

#### Abschnürbereich

 $n \geq 1$ p  $B$  S  $\mathbf D$  $U_{\text{GS}} > U_{\text{th}}$  $U_{\rm GD}-U_{\rm th}$ Abschnürpunkt, über dem

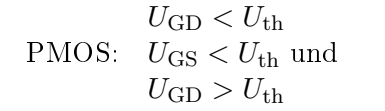

NMOS:  $U_{\text{GS}} > U_{\text{th}}$  und

Für UDS > UGS − Uth nehmen Ladungsdichte, Feldstärke und Strom im leitfähigen Teil des Kanal gegenüber  $U_{DS} = U_{GS} - U_{th}$  nicht weiter zu. Die hinzukommende Spannung fällt über dem Abschnürpunkt ab. Verhalten einer gesteuerten Stromquelle:

$$
I_{\rm D} = K \cdot \frac{(U_{\rm GS} - U_{\rm th})^2}{2}
$$

 $(K - Steilheit, U<sub>th</sub> - Einschaltspannung).$ 

#### 1.1 Verstärker

Einfacher Verstärker

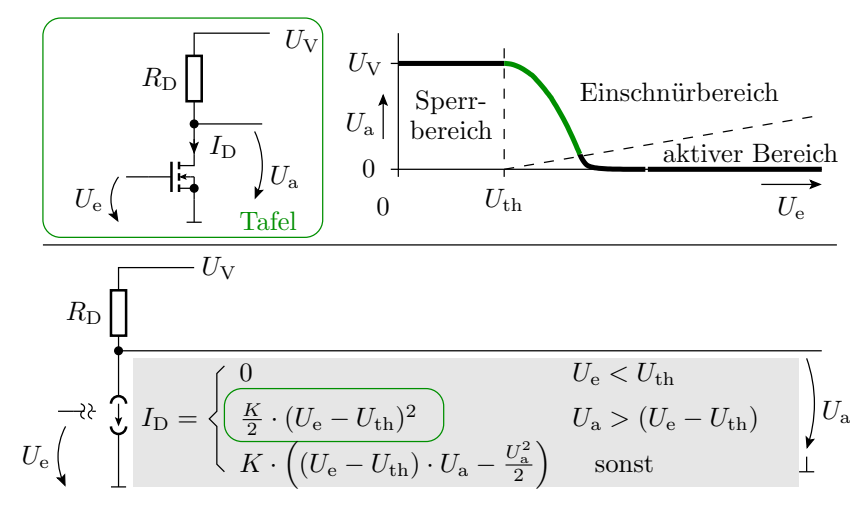

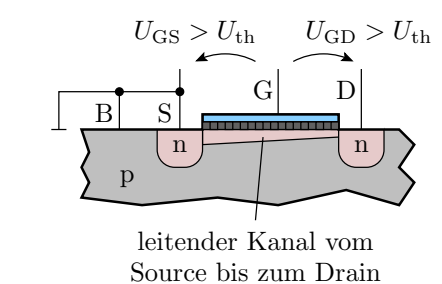

der Rest von  $U_{\text{DS}}$  abfällt

 $U_{\rm DS} > U_{\rm GS} - U_{\rm th}$ 

## Übertragungsfunktion und Verstärkung

Verstärker nutzen hauptsächlich den Abschnürbereich. Voraussetzungen für den Abschnürbereich:

Eingangsspannung:

Ausgangsspannung:

$$
f_{\rm{max}}
$$

$$
U_{\rm a} > U_{\rm e} - U_{\rm th}
$$

 $U_e > U_{th}$ 

Übertragungsfunktion:

$$
U_{\rm a} = U_{\rm V} - \frac{K \cdot R_{\rm DS}}{2} \cdot (U_{\rm e} - U_{\rm th})^2
$$

Verstärkung:

$$
v_{\rm U} = \frac{dU_{\rm a}}{dU_{\rm e}} = -K \cdot R_{\rm DS} \cdot (U_{\rm e} - U_{\rm th})
$$

Linearisierung

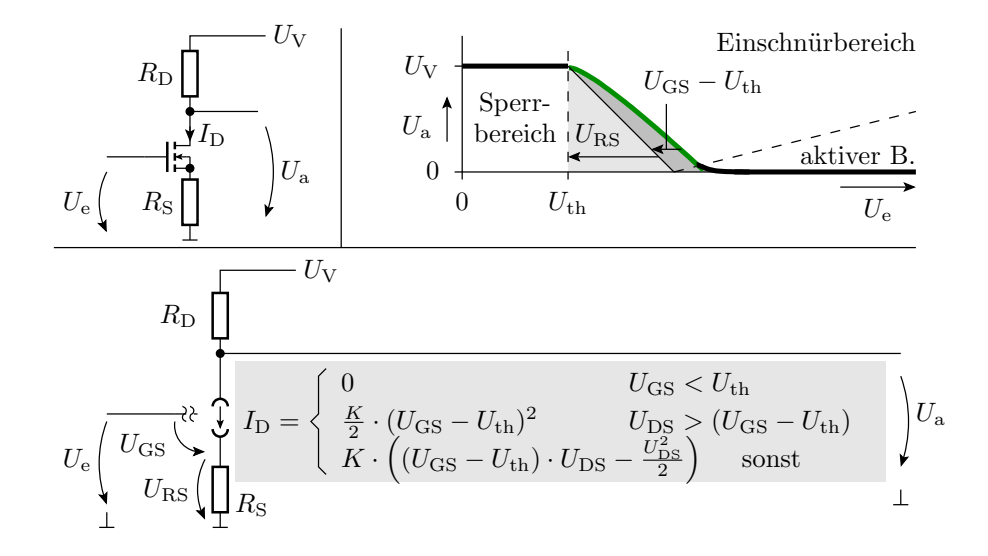

## Betrieb im Abschnürbereich

$$
U_{\rm e} = U_{\rm GS} + U_{\rm RS}
$$
  
\n
$$
U_{\rm GS} = \sqrt{\frac{2 \cdot I_{\rm D}}{K}} + U_{\rm th} = \sqrt{\frac{2 \cdot (U_{\rm V} - U_{\rm a})}{K \cdot R_{\rm D}}} + U_{\rm th}
$$
  
\n
$$
U_{\rm e} = \sqrt{\frac{2 \cdot (U_{\rm V} - U_{\rm a})}{K \cdot R_{\rm D}}} + U_{\rm th} + \frac{R_{\rm S}}{R_{\rm D}} \cdot (U_{\rm V} - U_{\rm a})
$$

Kehrwert der Verstärkung:

$$
\frac{dU_{\rm e}}{dU_{\rm a}} = \frac{1}{v_{\rm u}} = -\frac{R_{\rm S}}{R_{\rm D}} - \frac{1}{R_{\rm D}} \cdot \sqrt{\frac{R_{\rm D}}{2 \cdot K \cdot (U_{\rm V} - U_{\rm a})}}
$$

für

$$
R_{\rm S} \gg \sqrt{\frac{R_{\rm D}}{2 \cdot K \cdot (U_{\rm V} - U_{\rm a})}}
$$
  $\Rightarrow v_{\rm u} \approx -\frac{R_{\rm D}}{R_{\rm S}}$ 

## Linearisierung graphisch

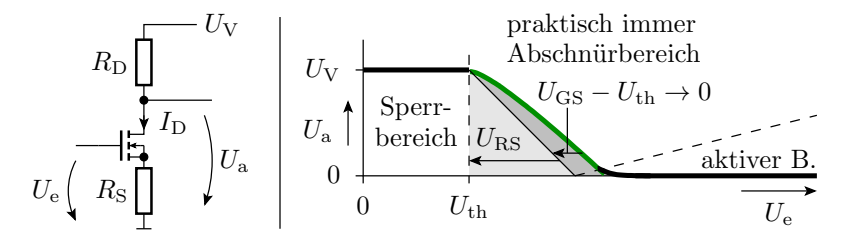

Für  $U_{\text{GS}} \ll U_{\text{RS}}$  gilt:

$$
U_{\rm e} \approx U_{\rm RS} + U_{\rm th}
$$
  
\n
$$
U_{\rm a} = U_{\rm V} - \frac{R_{\rm D}}{R_{\rm S}} \cdot U_{\rm RS} \approx U_{\rm V} - \frac{R_{\rm D}}{R_{\rm S}} \cdot (U_{\rm e} - U_{\rm th})
$$
  
\n
$$
v_{\rm u} = \frac{dU_{\rm a}}{dU_{\rm e}} \approx -\frac{R_{\rm D}}{R_{\rm S}}
$$

#### 1.2 Schaltbetrieb

## Low-Side-Schalter

- $\bullet$  Schalten des »Minusanschlusses«
- Source ist der Bezugspunkt (Masse)

Fall 1: Transistor sperrt  $(x = 0; U_{\text{GS}} < U_{\text{th}})$ 

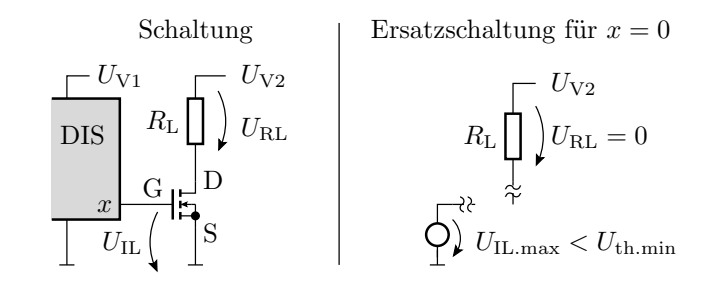

(DIS - digitaler integrierter Schaltkreis, z.B. ein Mikroprozessor).

# Fall 2: Transistor eingeschaltet ( $x = 1$ ;  $U_{\text{GS}} \gg U_{\text{th}}$ )

Fall 2: Transistor eingeschaltet ( $x = 1$ ;  $U_{\text{GS}} \gg U_{\text{th}}$ )

Schaltung  
\n
$$
\frac{U_{V1}}{\text{DIS}}\begin{bmatrix} U_{V2} \\ R_L \end{bmatrix} U_{RL} \begin{bmatrix} U_{V2} \\ U_{RL} \end{bmatrix}
$$
\n
$$
E_{T2} = 1
$$
\n
$$
E_{T1} = 1
$$
\n
$$
U_{V2} = 1
$$
\n
$$
U_{V1} = 1
$$
\n
$$
U_{V2} = 1
$$
\n
$$
U_{V1} = 1
$$
\n
$$
U_{V2} = 1
$$
\n
$$
U_{V1} = 1
$$
\n
$$
U_{V2} = 1
$$
\n
$$
U_{V1} = 1
$$
\n
$$
U_{V2} = 1
$$
\n
$$
U_{V1} = 1
$$
\n
$$
U_{V2} = 1
$$
\n
$$
U_{V1} = 1
$$
\n
$$
U_{V2} = 1
$$
\n
$$
U_{V2} = 1
$$
\n
$$
U_{V2} = 1
$$
\n
$$
U_{V2} = 1
$$
\n
$$
U_{V1} = 1
$$
\n
$$
U_{V2} = 1
$$
\n
$$
U_{V1} = 1
$$
\n
$$
U_{V2} = 1
$$
\n
$$
U_{V1} = 1
$$
\n
$$
U_{V2} = 1
$$
\n
$$
U_{V1} = 1
$$
\n
$$
U_{V2} = 1
$$
\n
$$
U_{V1} = 1
$$
\n
$$
U_{V2} = 1
$$
\n
$$
U_{V1} = 1
$$
\n
$$
U_{V2} = 1
$$
\n
$$
U_{V2} = 1
$$
\n
$$
U_{V1} = 1
$$
\n
$$
U_{V2} = 1
$$
\n
$$
U_{V1} = 1
$$
\n
$$
U_{V2} = 1
$$
\n
$$
U_{V2} = 1
$$
\n
$$
U_{V2} = 1
$$
\n
$$
U_{V2} = 1
$$
\n
$$
U_{V
$$

\* Gültigkeitsvoraussetzung für das Berechnungsmodell

$$
I_{\rm D} = K \cdot \left( (U_{\rm IH} - U_{\rm th}) \cdot U_{\rm DS} - \frac{U_{\rm DS}^2}{2} \right) \approx K \cdot (U_{\rm IH} - U_{\rm th}) \cdot U_{\rm DS}
$$

#### Leistungsumsatz

$$
I_{\rm D} = \frac{U_{\rm V2}}{R_{\rm L} + R_{\rm DS}}
$$

Umgesetzte Leistungen:

$$
P_{\rm RL} = \frac{R_{\rm L} \cdot U_{\rm V2}^2}{\left(R_{\rm L} + R_{\rm DS}\right)^2} \quad P_{\rm Tr} = \frac{R_{\rm DS} \cdot U_{\rm V2}^2}{\left(R_{\rm L} + R_{\rm DS}\right)^2}
$$

PRL: Leistungsumsatz im Lastwiderstand

 $P_{\text{Tr}}$ : Leistungsumsatz im Transistor

$$
P_{\text{Tr}} = \frac{R_{\text{DS}}}{R_{\text{L}}} \cdot P_{\text{RL}}
$$

• Wegen $R_\text{DS}\ll R_\text{L}$ sehr günstiges Verhältnis.

⇒ Steuerung von Lasten bis zu mehreren hundert Watt.

#### Beispiele für Low-Side-Schalter

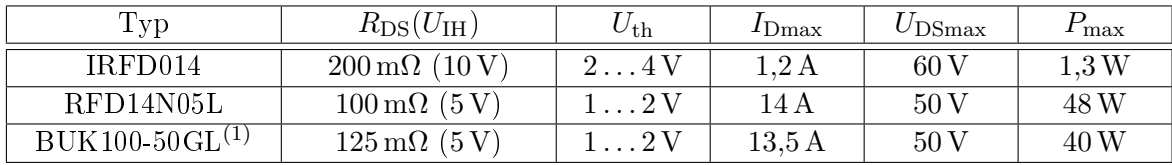

<sup>(1)</sup> mit integrierten Schutzfunktionen gegen zu hohe Bauteiltemperaturen und Ströme;  $R_{\text{DS}}$  – Drain-Source-Widerstand;  $U_{\text{GS}}$  – Gate-Source- Spannung;  $U_{\text{th}}$  – Einschaltspannung;  $I_{\text{Dmax}}$  – max. zulässiger Drain-Strom;  $U_{DSmax}$  – max. zulässige Drain-Source-Spannung;  $P_{max}$  – max. zulässige Verlustleistung. Die Steilheit ergibt sich aus  $R_{DS}$  und der zugehörigen Gate-Source-Spannung:

$$
K = \frac{1}{R_{\text{DS}} \cdot (U_{\text{IH}} - U_{\text{th}})}
$$

#### High-Side-Schalter

Ein High-Side-Schalter schaltet die Verbindung zwischen dem Ausgabeelement und dem positiven Versorgungsanschluss:

- PMOS-Transistor mit dem Source (Bezugspunkt) an  $+U_V$ .
- Digitale Schaltkreise haben den negativen Versorgungsanschluss als Bezugspunkt.
- Zweiter Transistor zur Änderung des Bezugspotentials.

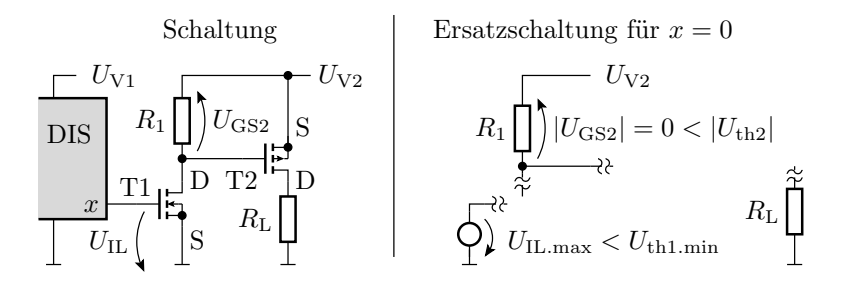

## Ersatzschaltung für »Last ein«

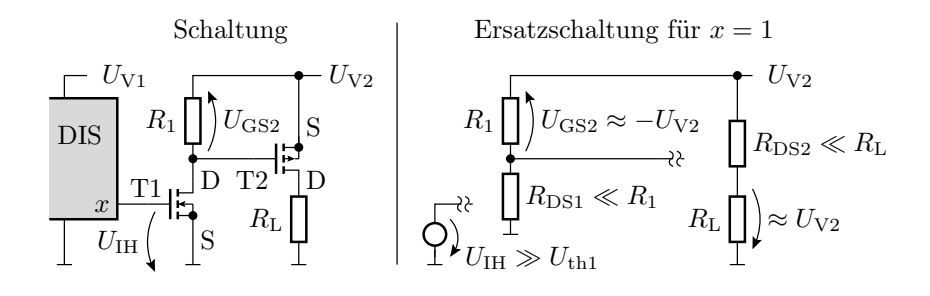

## Beispiele für High-Side-Schalter

| Typ                           | $R_{\text{DS}}(U_{\text{IH}})$ | $U_{\rm th}$    | $I_{\text{Dmax}}$  | $U_{\text{DSmax}}$ | $P_{\text{max}}$ |
|-------------------------------|--------------------------------|-----------------|--------------------|--------------------|------------------|
| <b>IRFD9024</b>               | $260 \,\mathrm{m}\Omega$       | $-24V$          | $-1.1\,\mathrm{A}$ | $-60V$             | 1.3W             |
|                               | $(-10V)$                       |                 |                    |                    |                  |
| IPS545 $\overline{1^{(1,2)}}$ | $2030 \,\mathrm{m}\Omega$      |                 | $-14A$             | $-50\,\mathrm{V}$  | (3)              |
| IRFD9640                      | $500 \,\mathrm{m}\Omega$       | $-2 \ldots 4$ V | $-11$ A            | $-200\,\mathrm{V}$ | $50\,\mathrm{W}$ |
|                               | $-10V$                         |                 |                    |                    |                  |

 $K = (R_{\text{DS}} \cdot |U_{\text{IH}} - U_{\text{th}}|)^{-1}$ 

- (1) Mit integrierten Schutzfunktionen gegen zu hohe Bauteiltemperaturen und Ströme.
- (2) Mit der Schaltung zur Transformation digitaler Steuerspannungen mit negativem Bezugspunkt in die Steuerspannungen für den Schalttransistor.
- (3) Die Leistung ergibt sich aus der Abschalttemperatur und hängt von der Kühlung ab.

PMOS-Transistoren haben bei gleicher Geometrie etwa den doppelten Einschaltwiderstand. Grund: geringere Beweglichkeit<sup>1</sup> der Löcher im p-Kanal im Vergleich zu den Elektronen im n-Kanal.

## H-Brücke

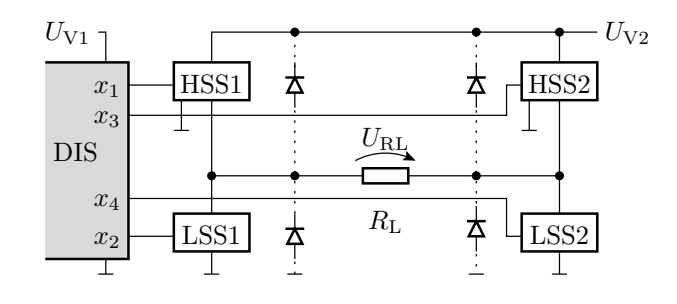

## Betriebsarten

 $1B$ eweglichkeit ist das Verhältnis aus Geschwindigkeit und Feldstärke der beweglichen Ladungsträger.

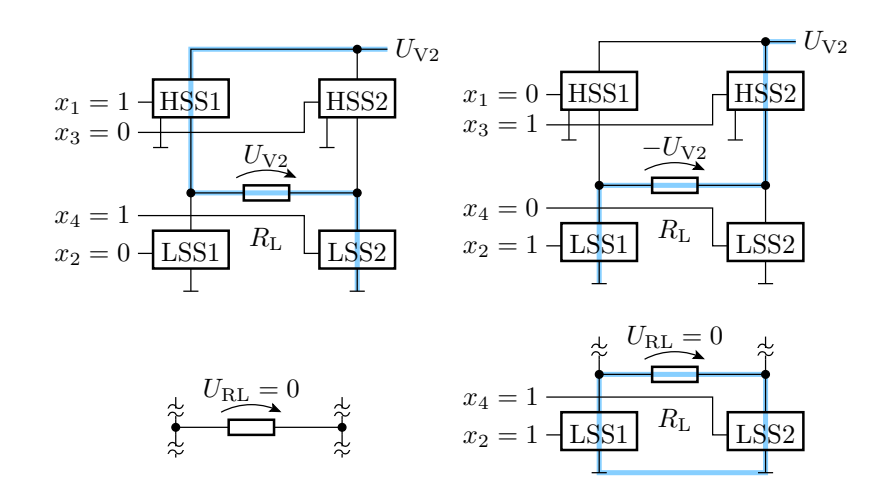

Stufenlose Leistungssteuerung konventionell

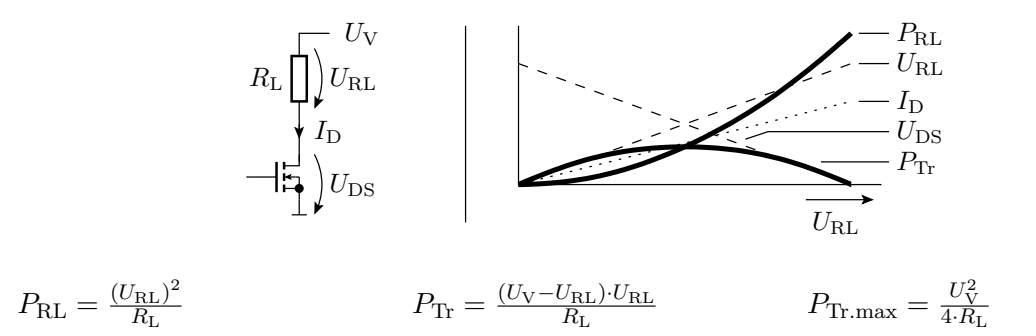

Pulsweitenmodulation

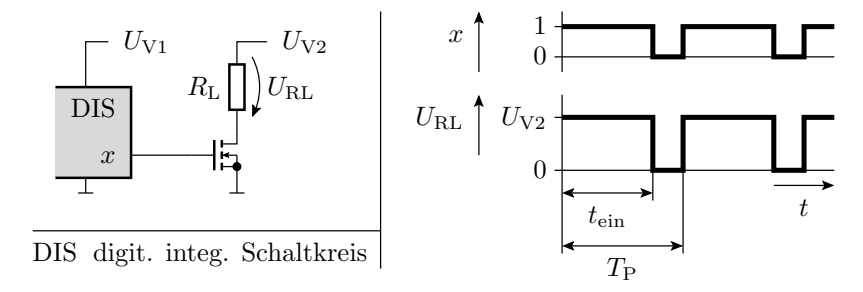

Ausgabeleistung proportional zur relativen Pulsweite:

$$
\eta_{\rm T} = \frac{t_{\rm ein}}{T_{\rm P}}
$$

Im Mittel im Transistor umgesetzte Leistung:

$$
P_{\text{Tr}} = \frac{R_{\text{DS}}}{R_{\text{L}}} \cdot P_{\text{RL}}
$$

Wiederholung 25.11.2021

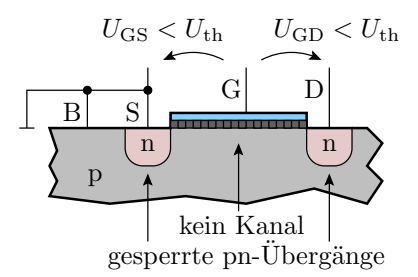

Ausschaltbereich:  $I_D = 0$ NMOS:  $U_{\text{GS}} < U_{\text{th}}$ und  $U_{\text{GD}} < U_{\text{th}}$ PMOS:  $U_{\text{GS}} > U_{\text{th}}$  und  $U_{\text{GD}} > U_{\text{th}}$ 

Aktiver Bereich:  $I_D = K \cdot \left( (U_{\rm GS} - U_{\rm th}) \cdot U_{\rm DS} - \frac{U_{\rm DS}^2}{2} \right)$  $\setminus$ NMOS:  $U_{\text{GS}} > U_{\text{th}}$ und  $U_{\text{GD}} > U_{\text{th}}$ PMOS:  $U_{\rm GS} < U_{\rm th}$  und  $U_{\rm GD} < U_{\rm th}$ 

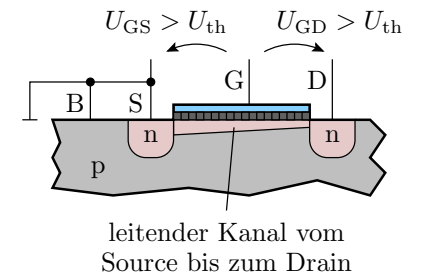

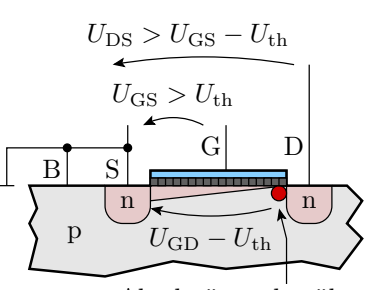

der Rest von  $U_{\rm DS}$ abfällt Abschnürpunkt, über dem

Einschnürrbereich:  $I_{\rm D}=\frac{K}{2}$  $\frac{K}{2} \cdot (U_{\rm GS} - U_{\rm th})^2$ NMOS:  $U_{\text{GS}} > U_{\text{th}}$ und  $U_{\text{GD}} < U_{\text{th}}$ PMOS:  $U_{\text{GS}} < U_{\text{th}}$  und  $U_{\text{GD}} > U_{\text{th}}$ 

 $(K - Steilheit, U<sub>th</sub> - Einschaltspannung).$ 

- bereich Sperr- $U_{\rm th}$  $0 \downarrow \qquad \qquad 0$  $U_{\rm a}$  |  $\overline{\rm bereich}$  |  $\overline{\rm Einschnürb}$ .  $\overline{I_{\rm D}}$   $\overline{V_{\rm V}}$  $U_{\rm e}$  $U_{\rm V}$  $U_{\rm a}$  $U_{\rm e}$  $R_{\rm D}$  $I_{\rm D} =$ 0  $U_{\rm e} < U_{\rm th}$  $\frac{K}{2} \cdot (U_e - U_{\text{th}})^2$ sonst  $U_{\rm a} > (U_{\rm e} - U_{\rm th})$  $\overline{K\cdot\left((U_\mathrm{e}-U_\mathrm{th})\cdot U_\mathrm{a}-\frac{U_\mathrm{a}^2}{2}\right)}$  $\setminus$
- Verstärker nutzen den Einschürrbereich:

• Schaltbetrieb

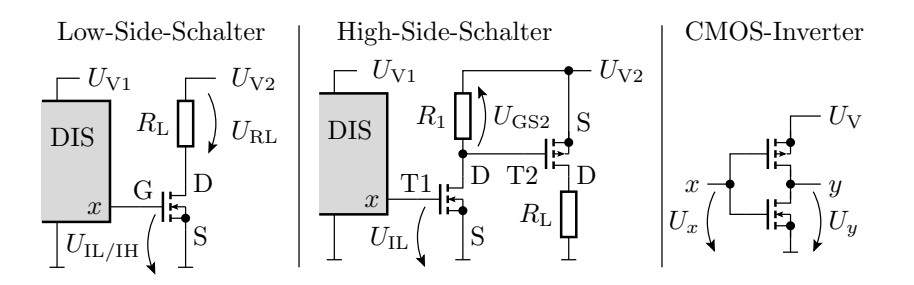

## 1.3 CMOS-Gatter

#### Allgemeiner Aufbau

$$
\mathbf{x} = (\ldots, x_1, x_0) \begin{array}{c|c|c|c} & f_V & f_h(\mathbf{x}) & f_p(\mathbf{x}) & y = f(x) \\ \hline f_p(\mathbf{x}) & & 0 & 0 \\ \hline f_{n}(\mathbf{x}) & & 1 & 1 \\ \hline & & & 1 & 0 & 0 \\ \hline & & & 1 & 1 & 2 \\ \hline \end{array}
$$

 $f_n(\mathbf{x}) = \begin{cases} 0 & \text{Zweipol gesperrt} \\ 1 & \text{Zweipol leitord} \end{cases}$ 1 Zweipol leitend  $f_{\rm p}(\mathbf{x}) = \begin{cases} 0 & \text{Zweipol gesperrt} \\ 1 & \text{Zweipol leitord} \end{cases}$ 1 Zweipol leitend

## CMOS-Inverter

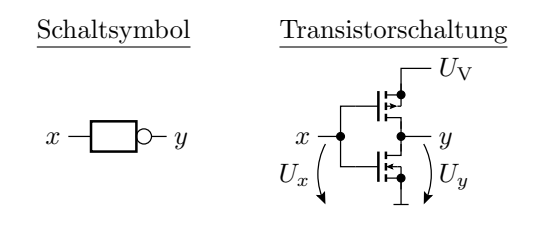

- $x = 0$ : NMOS-Transistor aus, PMOS-Transistor ein,  $y = 1$
- $x = 1$ : NMOS-Transistor ein, PMOS-Transistor aus,  $y = 0$

## FCMOS-Gatter

$$
\mathbf{x} = (\dots, x_1, x_0) - \begin{bmatrix} \frac{U_V}{f_P(\mathbf{x})} \\ \frac{f_P(\mathbf{x})}{f_P(\mathbf{x})} \end{bmatrix} y
$$

Komplementäre Funktionen des NMOS- und des PMOS-Zweipols

$$
f_{\mathbf{p}}(\mathbf{x}) = f(\mathbf{x})
$$
  

$$
f_{\mathbf{n}}(\mathbf{x}) = \overline{f(\mathbf{x})}
$$

- Innerhalb der Zweipole:
	- Reihenschaltung von Transistoren ⇒ UND (Operator ∧)
	- Parallelschaltung von Transistoren ⇒ ODER (Operator ∨)
	- PMOS-Transistoren invertieren (schalten bei  $x_i = 0$ ein)

#### Umformregeln für logische Ausdrücke

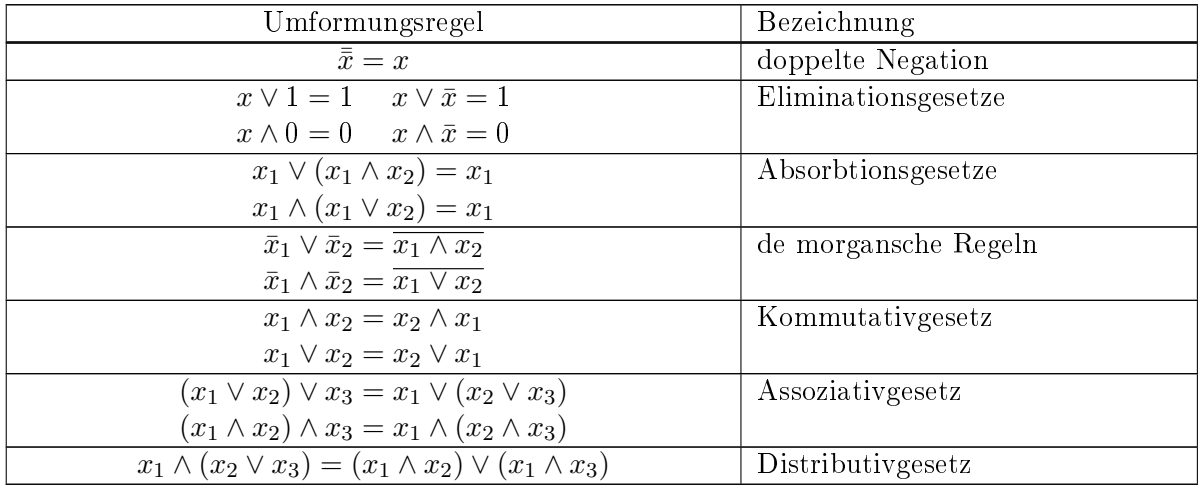

## Beweis durch Aufstellen der Wertetabellen

Beispiel De Morgan'sche Regeln:

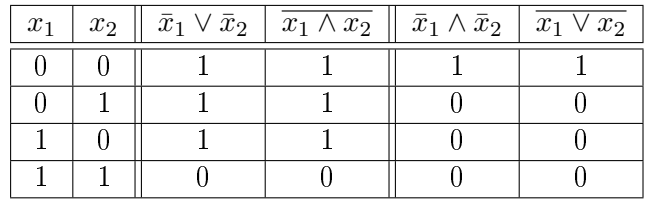

- Ohne Klammern hat UND-Vorrang vor ODER.
- Der UND-Operator ∧ kann in logischen Ausdrücken weggelassen werden und hat Vorrang vor ODER ∨:

$$
(x_1 \wedge x_2) \vee (x_1 \wedge x_3) = x_1 x_2 \vee x_1 x_3
$$

Vor Anwendung De Morgan (Tausch UND ⇔ ODER) Klammern einfügen.

## NAND-Gatter

$$
y(\mathbf{x}) = \overline{x_1 x_2}
$$
  
\n
$$
f_{\text{n}}(\mathbf{x}) = x_1 x_2
$$
  
\n
$$
f_{\text{p}}(\mathbf{x}) = \overline{x}_1 \vee \overline{x}_2
$$

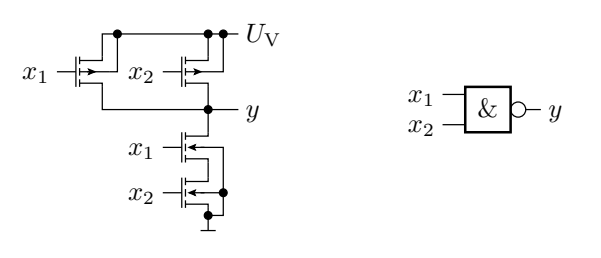

NOR-Gatter

$$
y(\mathbf{x}) = \overline{x_1 \vee x_2}
$$
  

$$
f_{n}(\mathbf{x}) = x_1 \vee x_2
$$
  

$$
f_{p}(\mathbf{x}) = \overline{x_1} \overline{x_2}
$$

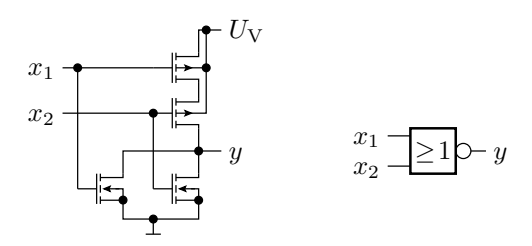

Komplexgatter

$$
y(\mathbf{x}) = \overline{x_1 x_2 \vee x_3 x_4}
$$
  
\n
$$
f_{\mathbf{n}}(\mathbf{x}) = x_1 x_2 \vee x_3 x_4
$$
  
\n
$$
f_{\mathbf{p}}(\mathbf{x}) = (\overline{x}_1 \vee \overline{x}_2)(\overline{x}_3 \vee \overline{x}_4)
$$

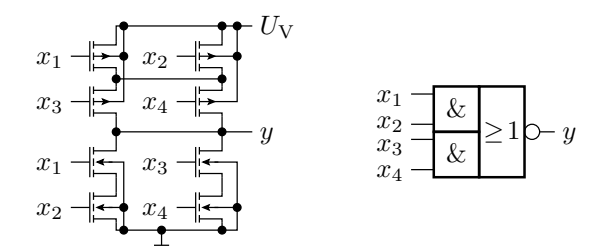

#### Logische Ausdrücke vorher vereinfachen

Komplexe logische Zielfunktionen lassen sich oft vor der Umsetzung in ein Gatter durch Anwendung der

- Eliminationsgesetze,
- Absorbtionsgesetze und

anderer Umformungsregeln vereinfachen. Beispiel:

$$
y = \overline{(x_1x_2x_3) \lor x_1 \lor x_2} = \overline{x_1 \lor x_2}
$$

## Übertragungsfunktion eines CMOS-Inverters

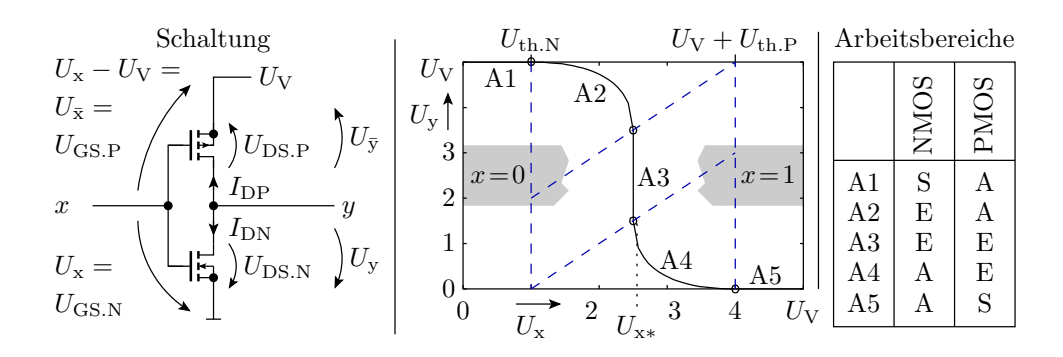

 $(S - Sperbereich; E - Ab- (Ein-) schnürbereich; A - aktiver Bereich)$ 

- In einem korrekten Entwurf ist nach jedem Schaltvorgang ein Transistorzweig gesperrt (Arbeitsbereich A1 oder A5).
- Die Arbeitsbereiche A2 bis A4 sollten nur während der Schaltvorgänge auftreten.

## Arbeitsbereich A2

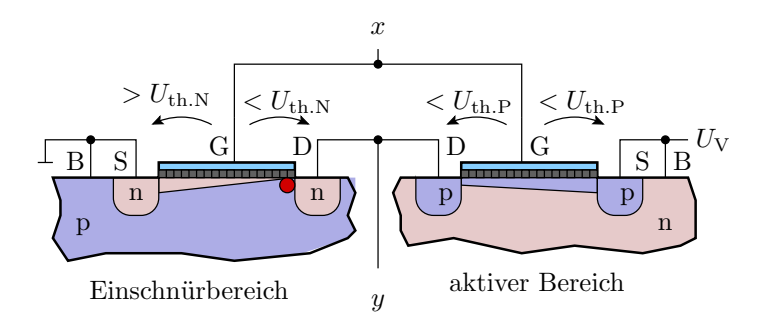

Bedingung:

$$
U_{\rm th.N} < U_{\rm x} < U_{\rm x*}
$$

 $\bullet$   $U_{\rm x} \rightarrow U_{\rm y}$ : Lösungen der folgenden quadratischen Gleichung:

$$
0 = K_{\rm N} \cdot \frac{(U_x - U_{\rm th.N})^2}{2} + K_{\rm P} \cdot \left( (U_{\bar{x}} - U_{\rm th.P}) \cdot U_{\bar{y}} - \frac{U_{\bar{y}}^2}{2} \right)
$$

Arbeitsbereich A3

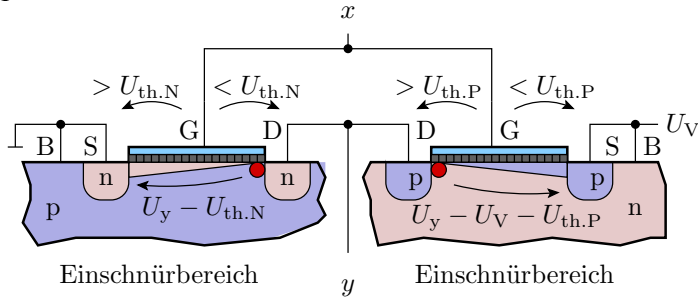

- $\bullet$  Für eine bestimmte Eingangsspannung  $U_x = U_{x*}$  arbeiten beide Transistoren als gesteuerte Stromquellen, die denselben Strom liefern.
- Gleichung zur Berechnung dieser Spannung:

$$
0 = K_{\rm N} \cdot \frac{(U_{\rm x*} - U_{\rm th.N})^2}{2} + K_{\rm P} \cdot \frac{(U_{\rm V} - U_{\rm x*} + U_{\rm th.P})^2}{2}
$$

Laut Modell senkrechter Kennlinienverlauf.

### Störabstand

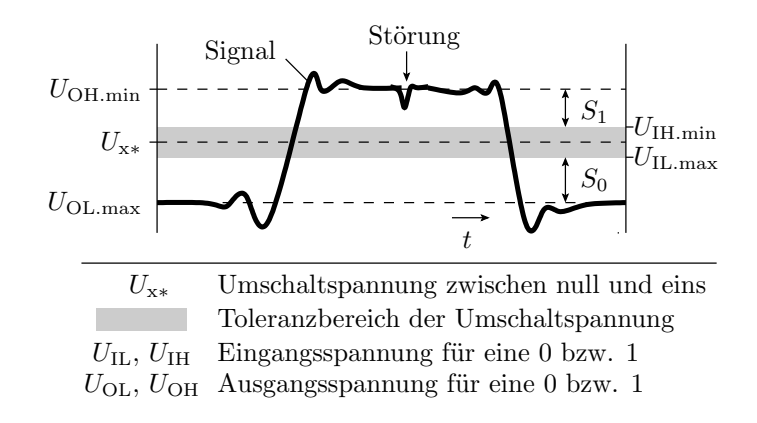

Störabstand: Maximale, der Eingangsspannung überlagerte Störspannung, bei der garantiert keine Fehlfunktion auftritt:

$$
S = \min(S_0, S_1) = \min(U_{\text{IL. max}} - U_{\text{OL. min}}, U_{\text{OH. min}} - U_{\text{IH. max}})
$$

#### Vergleich CMOS-Inverter und DT-Inverter

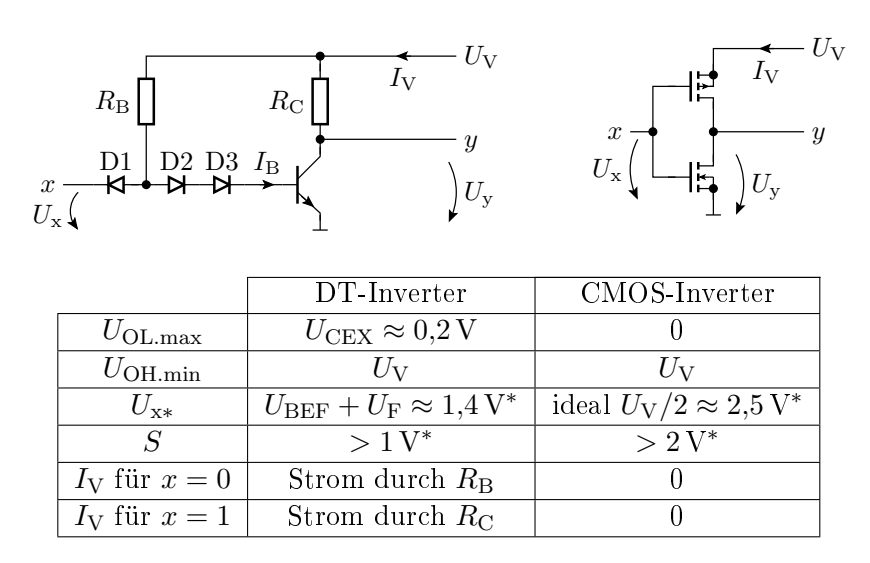

( $I_V$  – Versorgungsstrom,  $I_V \cdot U_V$  – Verlustleistung, \* für  $U_V = 5$  V).

#### Warum werden heute fast nur noch CMOS-Gatter eingesetzt?

- Einfacher Entwurf.
- Geringe Verlustleistung als Voraussetzung für die Integration von Millionen von Gattern auf einem Chip.
- Großer Störabstand.

Frühere Gatterschaltungen, insbesondere solche mit Bipolartransistoren, sind aus fast allen Anwendungen verdrängt, auch die behandelten DT-Gatter und ihre Weiterentwicklungen, die TTL-Gatter (TTL - Transistor Transistor Logic), STTL-Gatter (Schottky-TTL-Gatter) etc.

## Transfergatter

Nachbildung eines Schalters, der sowohl null als auch eine eins an seinen Ausgang weiterleiten kann:

- Parallelschaltung eines NMOS- und eines PMOS-Transistors.
- Benötigt das direkte und das negierte Steuersignal.

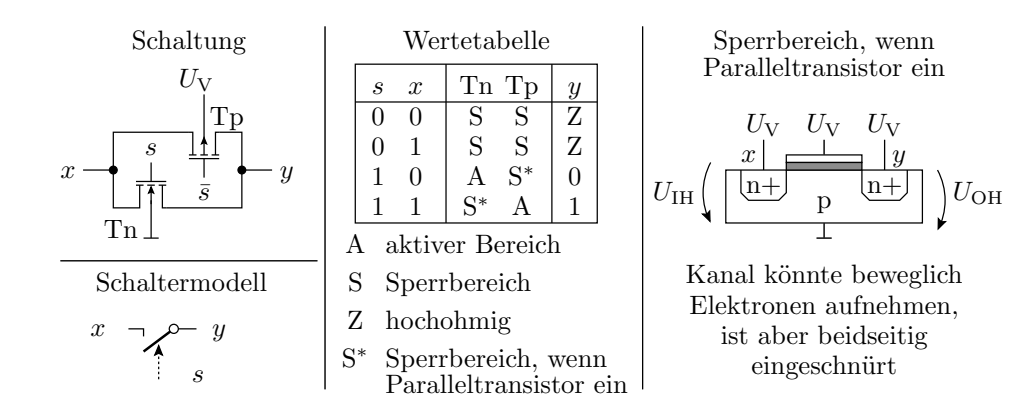

## Umschalter aus zwei Transfergattern

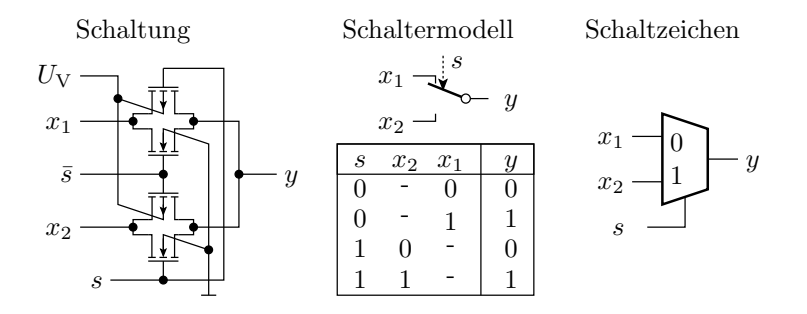

 $(- - logischer Wert ohne Einfluss, don't care)$ 

## Transfergatter als Analogschalter

- Der Drain-Source-Widerstand ist von der Ein- und Ausgangsspannung abhängig.
- Zur Vermeidung nichtlinearer Spannungsabfälle benötigt die Schaltung hinter einem Transfergatter einen hohen Eingangswiderstand.

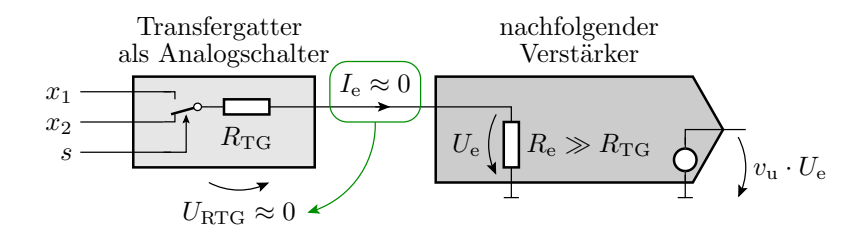

### 1.4 Speicherzellen

## RS-Flipflop

| $x\cdot$ | Betriebsart | $x_1$ | x <sub>2</sub> |  |  |
|----------|-------------|-------|----------------|--|--|
|          | Setzen      |       |                |  |  |
|          | Rücksetzen  |       |                |  |  |
| $x\cdot$ | Speichern   |       |                |  |  |
|          | Vermeiden   |       |                |  |  |

 $y^*, \bar{y}^*$  – Beibehaltung des bisherigen Wertes

- $x_1 = x_2 = 1$  ist zu vermeiden, weil bei zeitgleicher Änderung von  $x_1$  und  $x_2$  von eins nach null der Folgezustand unbestimmt ist.
- Ungebräuchlich, weil störanfällig<sup>2</sup>.

## D-Flipflop

störsicherere Alternative

<sup>2</sup>Störpulse können den gespeicherten Wert umkippen.

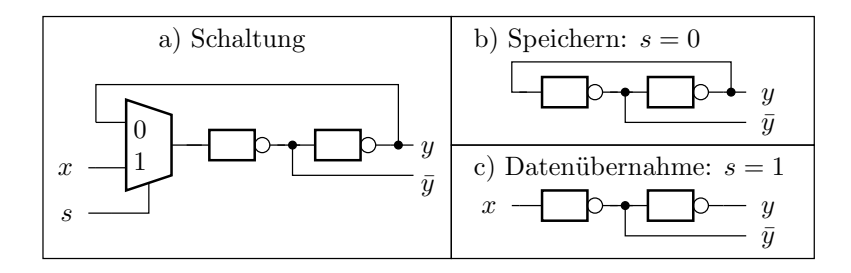

Im Speichermodus werden Störpulse auf der Datenleitung toleriert.

## 1.5 Aufgaben

## Aufgabe 4.1: MOS-Verstärker

$$
U_{\rm V} = 5 \text{ V}
$$
\n
$$
U_{\rm V} = 5 \text{ V}
$$
\n
$$
U_{\rm e} \left( \begin{array}{c} \begin{matrix} \overline{U_{\rm V}} \\ \overline{I_{\rm D}} \\ \overline{I_{\rm T}} \end{matrix} \\ \hline \end{array} \right) U_{\rm a} = \frac{U_{\rm V}}{2} \end{array} \qquad \begin{array}{c} U_{\rm V} = 5 \text{ V} \\ R_{\rm D} = 1 \text{ k}\Omega \\ K = \frac{20 \text{ mA}}{\text{ V}^2} \\ U_{\rm th} = 1 \text{ V} \end{array}
$$

Gesucht sind:

- 1. Übertragungsfunktion mit dem Transistor im Abschnürbereich?
- 2. Ein- und Ausgangsspannungsbereich, in dem der Transistor im Abschnürbereich arbeitet?
- 3. Eingangsspannung  $U_e$  für  $U_a = \frac{U_V}{2}$ ?
- 4. Spannungsverstärkung  $v_{\rm u} = \frac{dU_{\rm a}}{dU_{\rm s}}$  $\frac{d\,U_a}{d\,U_e}$  bei dieser Eingangsspannung?

## Lösung zu Aufgabe 4.1

$$
U_{\rm V}
$$
\n
$$
U_{\rm V} = 5 \text{ V}
$$
\n
$$
U_{\rm V} = 5 \text{ V}
$$
\n
$$
U_{\rm V} = 5 \text{ V}
$$
\n
$$
R_{\rm D} = 1 \text{ k}\Omega
$$
\n
$$
U_{\rm e} \left( \begin{array}{c} \text{U}_{\rm V} = 5 \text{ V} \\ \text{I}_{\rm D} = 1 \text{ k}\Omega \\ \text{I}_{\rm V} = \frac{20 \text{ mA}}{\text{ V}^2} \\ \text{I}_{\rm V} = 1 \text{ V} \end{array} \right)
$$

1. Übertragungsfunktion mit dem Transistor im Abschnürbereich:

$$
U_{\rm a} = U_{\rm V} - \frac{R_{\rm D} \cdot K}{2} \cdot (U_{\rm e} - U_{\rm th})^2 = 5 \,\text{V} - \frac{(U_{\rm e} - 1 \,\text{V})^2}{0.1 \,\text{V}}
$$

2. Ein- und Ausgangsspannungsbereich, in dem der Transistor im Abschnürbereich arbeitet:

$$
U_{\text{th}} < U_{\text{e}} < U_{\text{e}} \text{ max} = U_{\text{a}} + U_{\text{th}} = U_{\text{V}} + U_{\text{th}} - \frac{R_{\text{D}} \cdot K}{2} \cdot (U_{\text{e}} \cdot (\text{max} - U_{\text{th}})^2)
$$
\n
$$
U_{\text{e}} \cdot \text{max} = 6 \text{ V} - \frac{(U_{\text{e}} \cdot \text{max} - 1 \text{ V})^2}{0.1 \text{ V}}
$$

$$
U_{\text{e. max}} = U_{\text{a}} + U_{\text{th}} = U_{\text{V}} + U_{\text{th}} - \frac{R_{\text{D}} \cdot K}{2} \cdot (U_{\text{e. max}} - U_{\text{th}})^2
$$

$$
U_{\text{e. max}} = 6 \text{ V} - \frac{(U_{\text{e. max}} - 1 \text{ V})^2}{0.1 \text{ V}}
$$

$$
0.1 \text{ V} \cdot U_{\text{e. max}} = 0.6 \text{ V}^2 - (U_{\text{e. max}}^2 - 2 \text{ V} \cdot U_{\text{e. max}} + 1 \text{ V}^2)
$$

$$
0 = U_{\text{e. max}}^2 - 1.9 \text{ V} \cdot U_{\text{e. max}} + 0.4 \text{ V}^2
$$

$$
U_{\text{e. max}} = \frac{1.9 \text{ V}}{2} \pm \sqrt{\left(\frac{1.9 \text{ V}}{2}\right)^2 - 0.4 \text{ V}^2}
$$

Mögliche Lösungen:

$$
U_{\rm e,max} \in \{0{,}241\,\rm{V},\,1{,}659\,\rm{V}\}
$$

Größer als $U_{\rm th}=1\,\mathrm{V}$ ist davon nur:

$$
U_{\rm e.max}=1{,}659\,\rm{V}
$$

Probe:

$$
U_{\rm a} (U_{\rm e.max}) = U_{\rm V} - \frac{R_{\rm D} \cdot K}{2} \cdot (U_{\rm e} - U_{\rm th})^2 = 5 \text{ V} - \frac{(U_{\rm e} - 1 \text{ V})^2}{0.1 \text{ V}}
$$

$$
= 0.659 \text{ V} = U_{\rm e} - U_{\rm th} \sqrt{}
$$

$$
U_{\rm V} = 5 \text{ V}
$$
\n
$$
U_{\rm e} \left( \begin{array}{c} \begin{matrix} & U_{\rm V} \\ \hline \\ \hline \\ \end{matrix} & I_{\rm D} \\ \hline \\ \end{array} \right) U_{\rm a} = \frac{U_{\rm V}}{2} \end{array} \begin{array}{c} U_{\rm V} = 5 \text{ V} \\ R_{\rm D} = 1 \text{ k}\Omega \\ K = \frac{20 \text{ mA}}{\text{ V}^2} \\ U_{\rm th} = 1 \text{ V} \end{array}
$$

- 3. Eingangsspannung  $U_e$  für  $U_a = \frac{U_V}{2} = U_V \frac{R_D \cdot K}{2} \cdot (U_e U_{th})^2$ :  $U_{\rm e} =$  $\sqrt{U_{\rm v}}$  $\frac{\partial V}{\partial R_D \cdot K} + U_{\text{th}} = 1.5 \text{ V}$
- 4. Spannungsverstärkung  $v_{\rm u} = \frac{dU_{\rm a}}{dU_{\rm s}}$  $\frac{d U_{\rm a}}{d U_{\rm e}}$  für diese Eingangsspannung:

$$
U_{\rm a} = U_{\rm V} - \frac{R_{\rm D} \cdot K}{2} \cdot (U_{\rm e} - U_{\rm th})^2
$$
  

$$
v_{\rm u} = \frac{d U_{\rm a}}{d U_{\rm e}} = -R_{\rm D} \cdot K \cdot (U_{\rm e} - U_{\rm th})
$$
  

$$
= -\frac{20}{\rm V} \cdot 0.5 \text{ V} = -10
$$

## Aufgabe 4.2: Stromspiegel

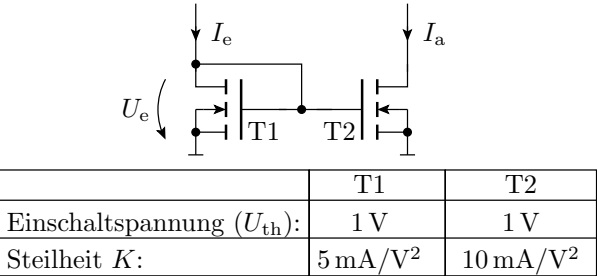

Wie bildet sich in der Schaltung mit T1 und T2 im Einschnürrbereich

- 1. der Eingangsstrom  $I_e$  auf die Eingangsspannung  $U_e$ ,
- 2. die Eingangsspannung  $U_{\rm e}$ auf den Ausgangsstrom $I_{\rm a}$ und
- 3. der Eingangsstrom  $I_e$  auf den Ausgangsstrom  $I_a$  ab?
- 4. Bedingungen, dass T1 und T2 im Einschnürrbereich arbeiten.

#### Lösung zu Aufgabe 4.2

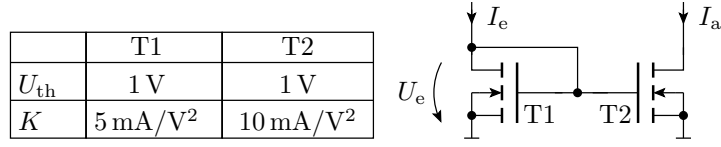

1. Abbildung des Eingangsstroms auf die Eingangsspannung:

$$
I_{\rm e} = \frac{K_1}{2} \cdot (U_{\rm e} - U_{\rm th})^2
$$
  

$$
U_{\rm e} = U_{\rm th} + \sqrt{\frac{2 \cdot I_{\rm e}}{K_1}}
$$

2. Abbildung der Eingangsspannung auf den Ausgangsstrom:

$$
I_{\rm a} = \frac{K_2}{2} \cdot (U_{\rm e} - U_{\rm th})^2
$$

3. Abbildung des Eingangsstroms auf den Ausgangsstrom:

$$
I_{\rm a} = \frac{K_2}{K_1} \cdot I_{\rm e} = 2 \cdot I_{\rm e}
$$

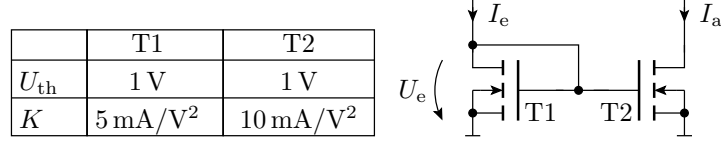

4. Wegen  $U_{\text{GD1}} = 0$  und  $U_{\text{th}} = 1 \text{ V}$  arbeitet T1 für  $I_e > 0$  immer im Einschnürrbereich. Für T2 muss zusätzlich gelten:

$$
U_{\rm DS2}>U_{\rm e}-U_{\rm th}=\sqrt{\frac{I_{\rm e}}{K_1}}
$$

#### Aufgabe 4.3: Stufenlose Leistungssteuerung durch Pulsweitenmodulation

$$
E_{\rm L} \left[ \begin{array}{c} U_{\rm V} \\ \hline \\ \hline \\ x \frac{1}{U_{\rm x}} \left( \begin{array}{c} \begin{matrix} \begin{matrix} 1 \\ \end{matrix} \\ \begin{matrix} 1 \\ \end{matrix} \end{array} \right) \end{array} \right] & \begin{array}{c} R_{\rm L} = 10 \, \Omega \\ K = 1 \frac{\rm A}{\rm V^2} \end{array} & \begin{array}{c} U_{\rm V} = 10 \, \rm V \\ U_{\rm H} = 5 \, \rm V \\ U_{\rm L} = 0 \, \rm V \end{array} \end{array} \right.
$$

1. Wie groß ist der Einschaltwiderstand  $R_{\text{DS}} = \frac{dU_{\text{DS}}}{dI_{\text{D}}}$  $\frac{d\,U_{\rm DS}}{d\,I_{\rm D}}$  des eingeschalteten MOS-Transistors?

- 2. Welche relative Pulsweite  $\eta$  ist erforderlich, damit im Lastwiderstand  $R_{\rm L}$  eine Leistung von  $P_{\text{RL}}$ soll = 3W umgesetzt wird?
- 3. Welche Leistung  $P_{\text{Tr}}$  wird dabei im Transistor umgesetzt?

Lösung zu Aufgabe 4.3

$$
E_{\rm L} \left[ \begin{array}{ccc} & U_{\rm V} & & \\ \hline & & & \\ x & \overline{U_{\rm x}} \left( \begin{array}{ccc} & U_{\rm V} & = 10 \, \Omega & & U_{\rm V} = 10 \, \rm V \\ & & K = 1 \, \frac{\rm A}{\rm V^2} & & U_{\rm IH} = 5 \, \rm V \\ & & U_{\rm th} = 1 \, \rm V & & U_{\rm IL} = 0 \, \rm V \end{array} \right. \end{array}
$$

1. Einschaltwiderstand:

$$
R_{\text{DS}} = \frac{1}{K \cdot (U_{\text{IH}} - U_{\text{th}})} = \frac{1}{1 \frac{\text{A}}{\text{V}^2} \cdot 4 \text{V}} = 0.25 \,\Omega
$$

2. Relative Pulsbreite:

$$
P_{\text{RL.max}} \approx \frac{U_{\text{V}}^2}{R_{\text{L}}} = \frac{(10 \text{ V})^2}{10 \Omega} = 10 \text{ W}
$$

$$
\eta = \frac{P_{\text{RL}}}{P_{\text{RL}}}
$$

$$
= 30\%
$$

3. Leistungsumsatz im Transistor:

$$
P_{\text{Tr}} = \frac{R_{\text{DS}}}{R_{\text{L}}} \cdot P_{\text{RL}} = \frac{3 \text{ W}}{40}
$$

## Aufgabe 4.4: FCMOS-Gatter

Entwerfen Sie je ein FCMOS-Gatter

1. mit der Funktion:

$$
y_1 = \overline{((x_1 \wedge x_2) \vee x_3) \wedge (x_4 \vee x_5)}
$$

2. mit der Funktion:

$$
y_2 = \bar{x}_1 \vee \bar{x}_2 \vee (x_1 \vee (x_2 \wedge x_3))
$$

## Lösung zu Aufgabe 4.4

2.

1. 
$$
y_1 = (x_1 \wedge x_2) \vee x_3) \wedge (x_4 \vee x_5) \n f_n = ((x_1 \wedge x_2) \vee x_3) \wedge (x_4 \vee x_5) \n f_p = ((\bar{x}_1 \vee \bar{x}_2) \wedge \bar{x}_3) \vee (\bar{x}_4 \wedge \bar{x}_5)
$$

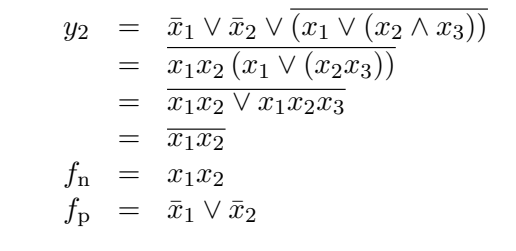

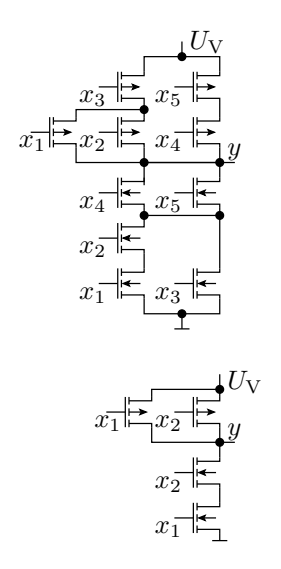

## Geometrischer Entwurf

## 3D-Ansicht eines NMOS- und eines PMOS-Transistor

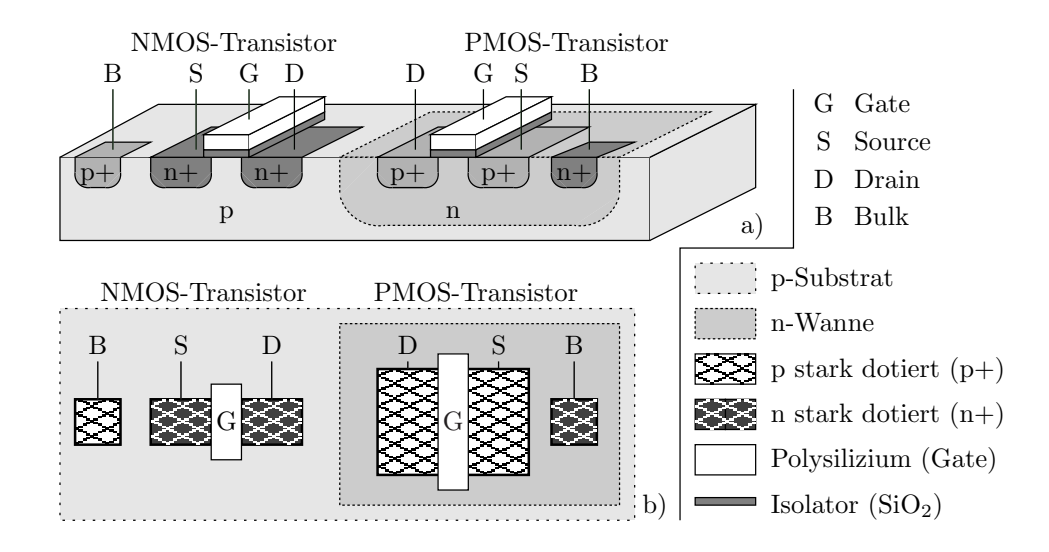

#### Geometrischer Entwurf eines Inverters

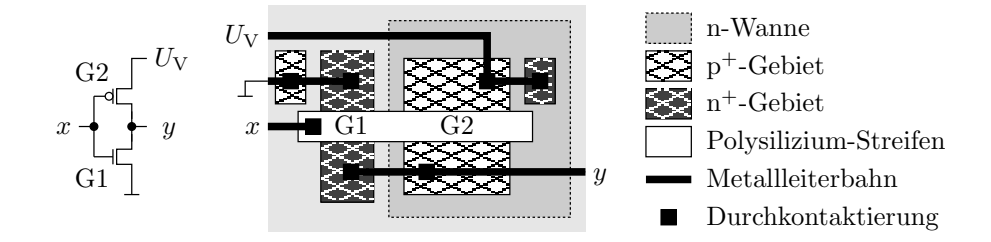

## Geometrischer Entwurf eines Komplexgatters

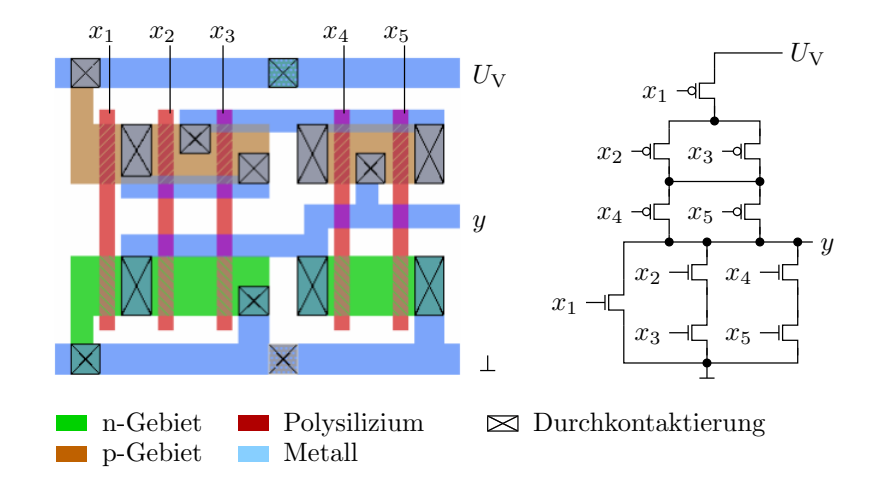

# 2 Operationsverstärker

## Schaltsymbol und Anschlüsse

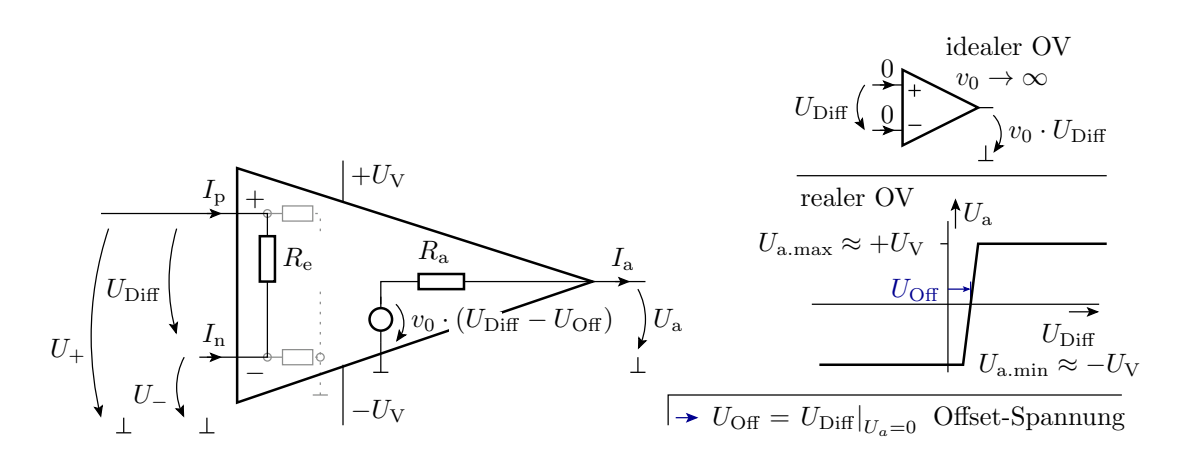

Wichtige Kenngrößen:

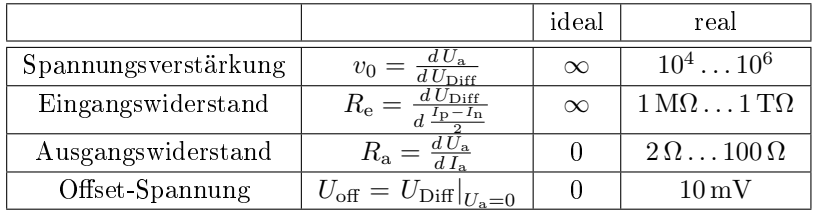

Ein Operationsverstärker hat in der Regel nicht den auf der Folie eingezeichneten Masseanschluss. Wird der nicht gebraucht?

■ Die Eingangs-Offset-Spannung ist viel größer als der Ausgangsspannungsbereich geteilt durch die Verstärkung. Unbeschaltet nur als Schwellwertschalter nutzbar:

$$
U_{\rm a} = \begin{cases} U_{\rm a.L} & U_{\rm Diff} < U_{\rm off.min} - \frac{U_{\rm a.L}}{v_0} \\ U_{\rm a.H} & U_{\rm Diff} > U_{\rm off.max} + \frac{U_{\rm a.H}}{v_0} \\ X & \text{sonst} \end{cases} \qquad \qquad \begin{cases} U_{\rm a} \\ U_{\rm off} + \frac{U_{\rm a.H}}{v_0} \\ U_{\rm off} - \frac{U_{\rm a.L}}{v_0} \\ V_{\rm a.L} \end{cases}
$$

 Der Betrieb als Verstärker verlangt eine Rückkopplung, d.h. eine Subtraktion eines Teils von  $U_{\rm a}$  von  $U_{\rm Diff}$ , z.B.:

$$
U_{\rm a} = v_0 \cdot (U_{\rm e} + U_{\rm off} - \frac{U_{\rm a}}{v})
$$
  
\n
$$
U_{\rm a} = \frac{v_0}{1 + \frac{v_0}{v}} \cdot (U_{\rm e} + U_{\rm off})
$$
  
\n
$$
\approx v \cdot (U_{\rm e} + U_{\rm off})
$$

 Für beide Anwendungen braucht der Operationsverstärker keinen Masseanschluss.

## 2.1 Verstärker

Nichtinvertierender Verstärker

$$
U_{\rm e}\left(\begin{array}{cc}I_{\rm p}=0&R_{\rm 2}\\U_{\rm Diff}\rightarrow 0\left(\begin{array}{cc}I_{\rm p}=0&R_{\rm 2}\\I_{\rm n}=0&I\end{array}\right)U_{\rm a}&U_{\rm e}\left(\begin{array}{cc}I_{\rm e}\rightarrow 0&I_{\rm e}\\I_{\rm p}=0&I_{\rm a}\end{array}\right)U_{\rm a}\\R_{\rm 1}\left(\begin{array}{cc}I_{\rm p}=0&I_{\rm n}\end{array}\right)V_{\rm a}&U_{\rm e}\left(\begin{array}{cc}I_{\rm e}\rightarrow 0&I_{\rm a}\end{array}\right)U_{\rm a}\\U_{\rm a}=\frac{R_{\rm 1}+R_{\rm 2}}{R_{\rm 1}}\cdot U_{\rm e}\end{array}\right)
$$

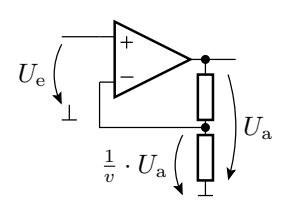

$$
U_{+} = U_{e}
$$
  
\n
$$
U_{-} = \frac{R_{1}}{R_{1} + R_{2}} \cdot U_{a}
$$
  
\n
$$
U_{a} = \lim_{v_{0} \to \infty} v_{0} \cdot (U_{+} - U_{-}) = \lim_{v_{0} \to \infty} v_{0} \cdot \left( U_{e} - \frac{R_{1}}{R_{1} + R_{2}} \cdot U_{a} \right)
$$
  
\n
$$
= \lim_{v_{0} \to \infty} \frac{v_{0}}{1 + \frac{v_{0}}{R_{1} + R_{2}}} \cdot U_{e} = \lim_{v_{0} \to \infty} \frac{\frac{R_{1} + R_{2}}{R_{1}}}{\frac{R_{1} + R_{2}}{v_{0} \cdot R_{1}} + 1} \cdot U_{e} = \frac{R_{1} + R_{2}}{R_{1}} \cdot U_{e}
$$

#### Verkürzter Rechenweg

Die Rückkopplung

$$
(U_{\mathbf{a}} \uparrow \mapsto U_{\mathrm{Diff}} \downarrow) \wedge (U_{\mathbf{a}} \downarrow \mapsto U_{\mathrm{Diff}} \uparrow)
$$

regelt die Eingangsspannungsdifferenz gegen Null:

$$
U_{\text{Diff}} = U_{+} - U_{-} \to 0
$$

Aus

$$
U_{+} = U_{e}
$$
  
\n
$$
U_{-} = \frac{R_{1}}{R_{1} + R_{2}} \cdot U_{a}
$$
  
\n
$$
U_{+} - U_{-} = U_{e} - \frac{R_{1}}{R_{1} + R_{2}} \cdot U_{a} = 0
$$

ist die Übertragungsfunktion fast ablesbar.

## Generelles Problem

 Eine Rückkopplung führt zu einem Regelkreis und ein falsch dimensionierter Regelkreis kann schwingen:

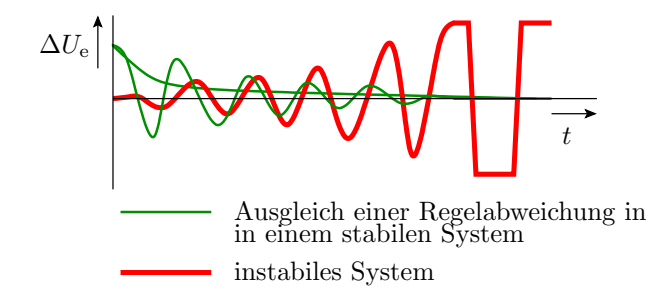

- Die heutigen Operationsverstärker haben nur noch eine geringe Schwingungsneigung.
- Bei Fehlverhalten, Spannungen mit Oszi kontrollieren.

#### Invertierender Verstärker

$$
U_{\rm e} \left( \begin{array}{c|c} U_{\rm e} & I_{1} & K & I_{2} & U_{\rm a} \\ \hline R_{1} & & & & R_{2} \\ \hline & I_{\rm n} = 0 & & & R_{2} \\ \hline & U_{\rm Diff} = 0 & & & \end{array} \right) \left( \begin{array}{c} \text{Ersatzschaltung} \\ \hline & & & \\ \text{Ersatzschaltung} \\ & U_{\rm e} \left( \begin{array}{c} 1 & K & I_{2} & \Delta \\ \hline \Delta & 1 & K \end{array} \right) U_{\rm a} \\ \hline & U_{\rm e} \left( \begin{array}{c} 1 & K & I_{2} & \Delta \\ \hline \Delta & 1 & K \end{array} \right) U_{\rm a} \end{array} \right)
$$

$$
K: I_1 + I_2 = 0
$$
  

$$
\frac{U_e}{R_1} + \frac{U_a}{R_2} = 0
$$
  

$$
U_a = -\frac{R_2}{R_1} \cdot U_e
$$

## 2.2 Rechenelemente

Summationsverstärker (Addition)

$$
U_{e1} \underbrace{\left\{\begin{array}{c} R_{e1} & I_{e1} & K & I_2 & R_2 \\ \hline \downarrow & & & \\ U_{e2} \end{array}\right\}}_{U = 0} U_{e1} \underbrace{\left\{\begin{array}{c} R_{e1} \\ \downarrow & & \\ U_{e2} \end{array}\right\}}_{U_{a}} U_{e2} \underbrace{\left\{\begin{array}{c} R_{e1} \\ \downarrow & & \\ U_{e2} \end{array}\right\}}_{U_{a}} U_{b}
$$

$$
K: I_{e1} + I_{e2} + I_2 = 0
$$

$$
\frac{U_{e1}}{R_{e1}} + \frac{U_{e2}}{R_{e2}} + \frac{U_a}{R_2} = 0
$$

$$
U_a = -\left(\frac{R_2}{R_{e1}} \cdot U_{e1} + \frac{R_2}{R_{e2}} \cdot U_{e2}\right)
$$

## Subtraktion mit Summationsverstärkern

$$
x_1 - (x_1 + x_2)
$$
  
\n
$$
x_2 - (a + b)
$$
  
\n
$$
x_3 - (a + b)
$$
  
\n
$$
x_4 - (a + b)
$$
  
\n
$$
y = -(- (x_1 + x_2) + x_3)
$$
  
\n
$$
y = -(- (x_1 + x_2) + x_3)
$$
  
\n
$$
y = -(- (x_1 + x_2) + x_3)
$$

## Differenzverstärker

- Nur der »+«-Anschluss steht exklusiv als Eingang zu Verfügung.
- Auf den Minuseingang muss zusätzlich wie beim Nichtinvertierende Verstärker  $\frac{U_a}{v}$  rückgekoppelt werden.
- $\bullet~$  Am Minuseingang kommt von $U_{\rm e2}$ nur der $\frac{R_2}{R_1+R_2}$ te Teil an.

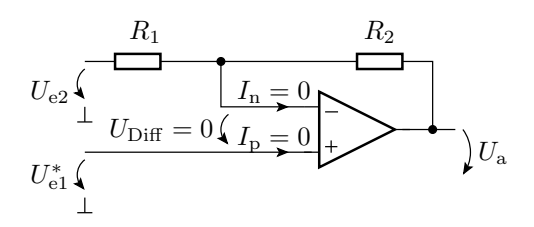

$$
U_{+} = U_{e1}^{*} = U_{-} = \frac{R_{2}}{R_{1} + R_{2}} \cdot U_{e2} + \frac{R_{1}}{R_{1} + R_{2}} \cdot U_{a}
$$

$$
U_{a} = \frac{R_{1} + R_{2}}{R_{1}} \left( U_{e1}^{*} - \frac{R_{2}}{R_{1} + R_{2}} \cdot U_{e2} \right)
$$

$$
U_{\rm a} = \frac{R_1 + R_2}{R_1} \left( U_{\rm e1}^* - \frac{R_2}{R_1 + R_2} \cdot U_{\rm e2} \right)
$$
  

$$
U_{\rm a} = \frac{R_2}{R_1} \cdot \left( \frac{R_1 + R_2}{R_2} \cdot U_{\rm e1}^* - U_{\rm e2} \right)
$$

Mit einem zusätzlichen Spannungsteiler:

$$
U_{\text{e1}}^* = \frac{R_2}{R_1 + R_2} \cdot U_{\text{e1}}
$$

ergibt sich ein Differenzverstärker mit der Differenzverstärkung  $v_{\text{Diff}} = \frac{R_2}{R_1}$  $\frac{R_2}{R_1}$ :

$$
U_{\rm a} = \frac{R_2}{R_1} \cdot (U_{\rm e1} - U_{\rm e2})
$$

#### Differenzverstärker komplett

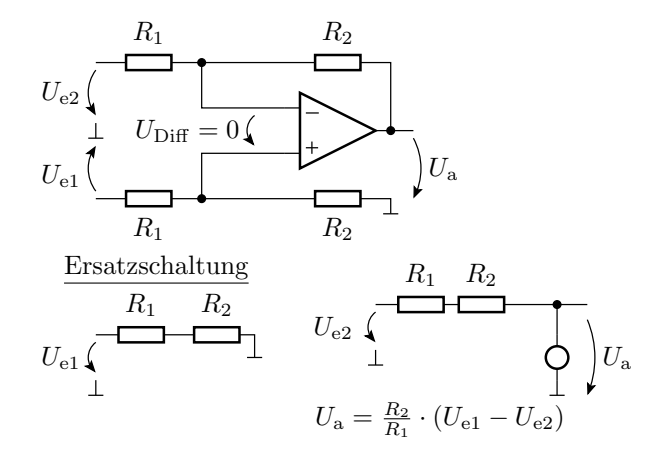

#### 2.3 Komparator

## Soll-Funktion und Realisierung

● Abbildung einer stetigen Größe auf eine zweiwertige Größe<sup>3</sup>:

$$
f(U_e) = \begin{cases} 0 & \text{wenn } U_e < U_{\text{trig}} \\ 1 & \text{sonst} \end{cases}
$$
 (1)

 $(U_{\text{trig}} - \text{Schaltspannung des Komparators}).$ 

Nachbildung durch einen Operationsverstärker plus Quelle mit der Schaltspannung:

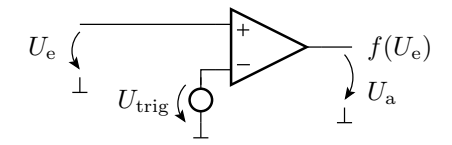

 $\bullet$  Die Quellspannung  $U_{\text{trig}}$  kann auch mit einem Spannungsteiler aus der Versorgungsspannung gebildet werden.

 $3$ Das verstand man bis vor Kurzem noch unter »Digitalisierung«.

#### Abweichung vom Idealverhalten

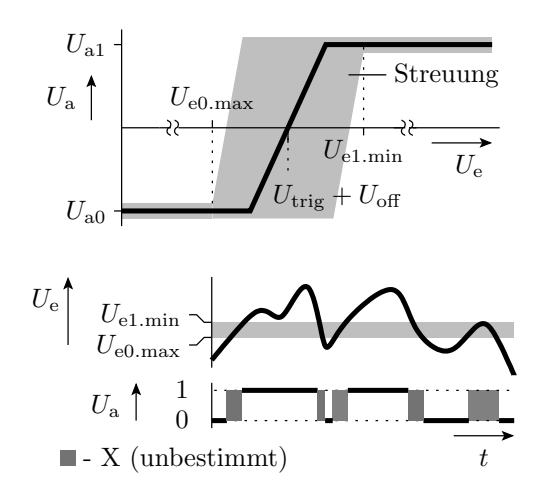

#### Schwellwertschalter mit Hysterese

- $\bullet$ Einschaltschwelle > Ausschaltschwelle
- Uberschreiten  $U_{\text{trig.r}}$  ⇒ kippen in den Zustand $U_{\text{trig}} = U_{\text{trig.f}}$
- Unterschreiten  $U_{\text{trig.f}} \Rightarrow$ kippen in den Zustand $U_{\text{trig}} = U_{\text{trig.r}}$

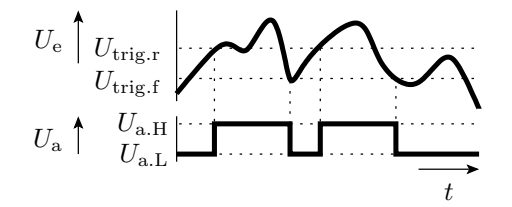

 $U_{\text{trig.r}}$  Schaltspannung für steigende (rising) Eingangsspannungen  $U_{\text{trig.f}}$  Schaltspannung für fallende (falling) Eingangsspannungen  $U_{\rm a.H} \over U_{\rm a.L}$ kleine Ausgangsspannung (Low, log.  $0$ ) große Ausgangsspannung (High, log. 1)

#### Invertierter Schwellwertschalter mit OV

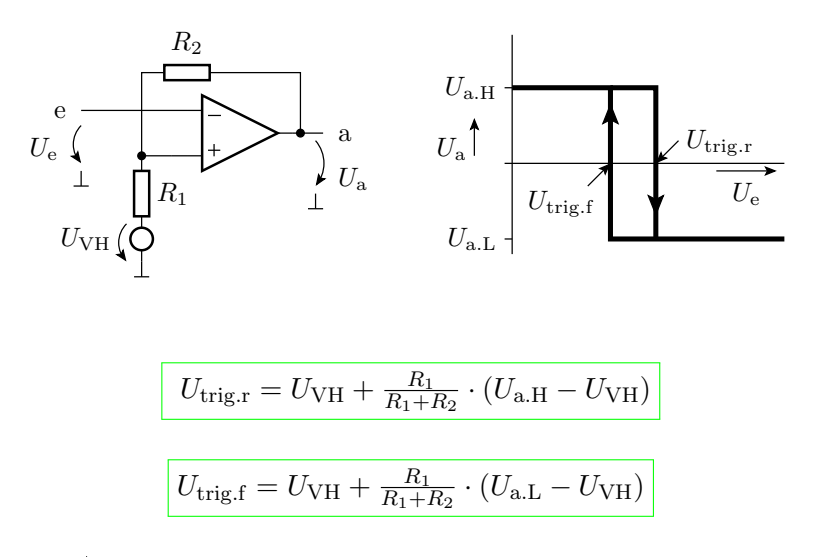

 $(U_{\text{VH}} - \text{Hilfsspannung})$ 

Beispiel

$$
U_{\text{a.H}} = U_V = 5 \text{ V}
$$
  
\n
$$
U_{\text{a.L}} = 0
$$
  
\n
$$
U_{\text{trig.r}} = 3 \text{ V}
$$
  
\n
$$
U_{\text{trig.r}} = 2 \text{ V}
$$

Bestimmung des Spannungsteilerverhältnisses

$$
k = \frac{R_1}{R_1 + R_2}
$$

und der Hilfsspannung  $U_{\text{VH}}$  mit folgendem Gleichungssystem:

$$
3\text{ V} = U_{\text{VH}} + k \cdot (5\text{ V} - U_{\text{VH}})
$$
  

$$
2\text{ V} = U_{\text{VH}} + k \cdot (-U_{\text{VH}})
$$

•  $U_{\mathrm{VH}} \Rightarrow$  Quotienten beider Gleichungen

$$
\frac{3\,\mathrm{V} - U_{\mathrm{VH}}}{2\,\mathrm{V} - U_{\mathrm{VH}}} = \frac{5\,\mathrm{V} - U_{\mathrm{VH}}}{-U_{\mathrm{VH}}}
$$

$$
U_{\mathrm{VH}} = 2.5\,\mathrm{V}
$$

•  $k \Rightarrow$  Differenz beider Gleichungen:

$$
1 V = k \cdot 5 V
$$
  

$$
k = 0.2
$$

- willkürliche Festlegung:  $R_1 = 10 \text{ k}\Omega$
- Berechnung von  $R_2$  aus

$$
0.2 = \frac{R_1}{R_1 + R_2} \Rightarrow R_2 = 40 \,\text{k}\Omega
$$

• Transformation des Zweipols aus  $U_{\text{VH}}$  und  $R_1$  in einen funktionsgleichen Zweipol aus  $U_{\text{V}}$ und Spannungsteiler:

R<sup>1</sup> UVH I U e R<sup>12</sup> R<sup>11</sup> R<sup>2</sup> Ue U<sup>V</sup> U<sup>a</sup> a R<sup>11</sup> U<sup>V</sup> R<sup>12</sup> I = 0 U<sup>V</sup> 2

$$
R_{11} = R_{12} = 2 \cdot R_1 = 20 \,\mathrm{k}\Omega
$$

## 2.4 Digital-Analog-Umsetzer

#### Digital-Analog-Umsetzer (DAU)

Ausgabe eines Bitvektors als Spannung:

$$
\mathbf{x} = x_{n-1} x_{n-2} \dots x_0 \Rightarrow U_a(\mathbf{x}) = \frac{U_{\text{ref}}}{2^n} \cdot \sum_{i=0}^{n-1} x_i \cdot 2^i
$$

 $(x_i \in \{0, 1\}$  – Binärziffern; n – Bitanzahl;  $U_{\text{ref}}$  – Referenzspannung).

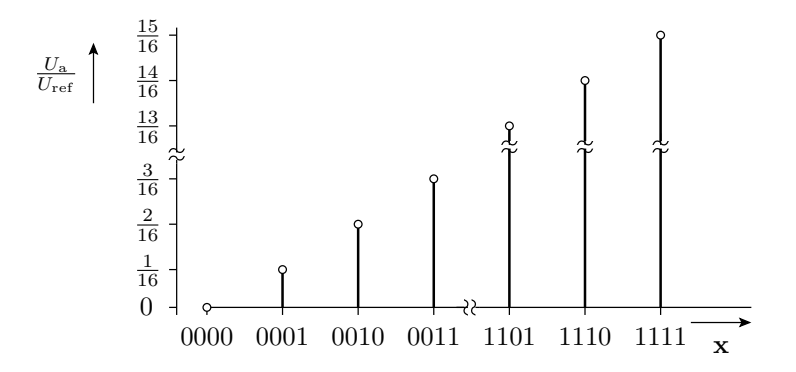

Eine Schaltung zur Nachbildung dieser Funktion

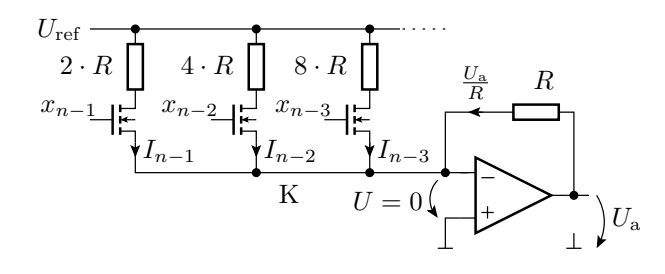

Stromquellen mit binär abgestuften Strömen:

$$
I_i = \frac{U_{\text{ref}}}{R} \cdot 2^{i-n}
$$

- Transistorschalter, die die Ströme wahlweise in den Summationspunkt leiten oder nicht.
- Summationsverstärker für die ausgewählten Ströme:

$$
U_{\rm a} = -R \cdot \sum_{i=0}^{n-1} x_i \cdot I_i = -\frac{U_{\rm ref}}{2^n} \cdot \sum_{i=0}^{n-1} x_i \cdot 2^i
$$

#### Digital-Analog-Umsetzer mit R2R-Netzwerk

- Die Fertigung von sehr unterschiedlich groÿen Widerständen mit exaktem Widerstandsverhältnis ist schwierig.
- Ein R2R-Netzwerk ist eine Spannungsteilerkette, die die eingangsseitige Referenzspannung fortlaufend halbiert.
- Die Transistorschalter an den Fußpunkten leiten die Ströme bei  $x_i = 1$  in den Summationspunkt K und bei  $x_i = 0$  zur Masse.

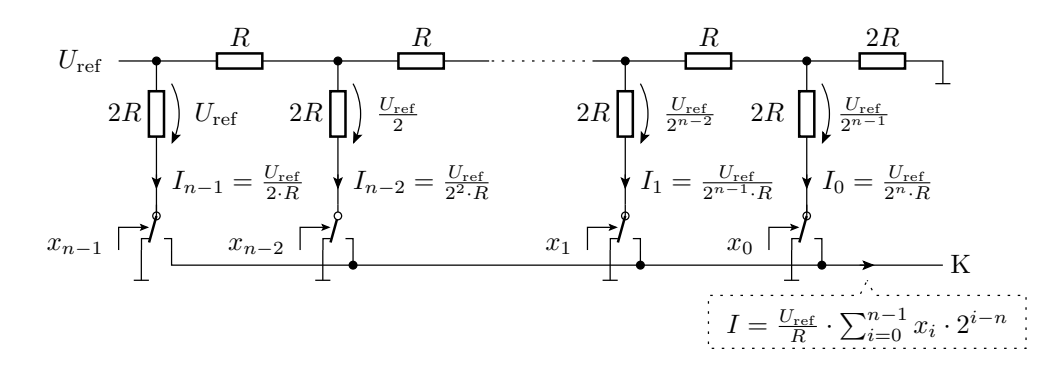

## 2.5 Analog-Digital-Umsetzer

## Paralleler Analog-Digital-Umsetzer (ADU)

- $\bullet$  Zuordnung von 1 aus *n* Digitalwerten in einem Schritt.
- Paralleler Vergleich der analogen Eingangsspannung mit  $2<sup>n</sup>$ -1 Vergleichsspannungen. Erfordert  $2^n - 1$  Komparatoren.

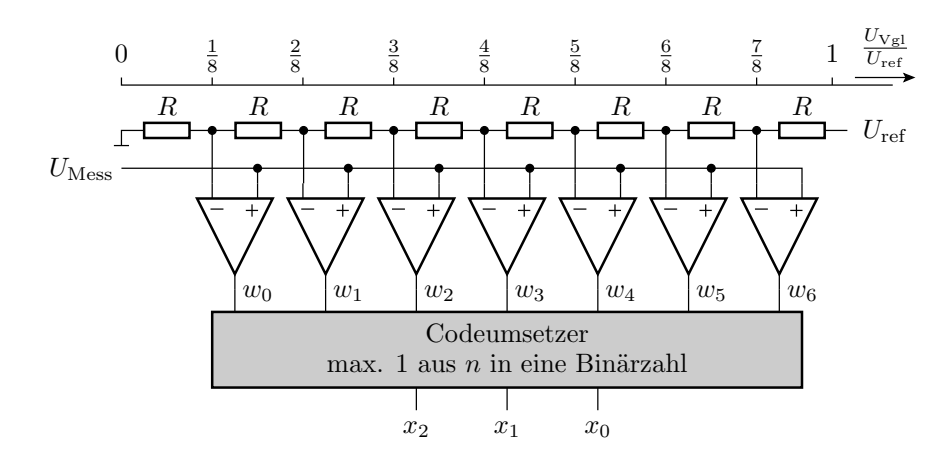

Funktion des Codeumsetzers

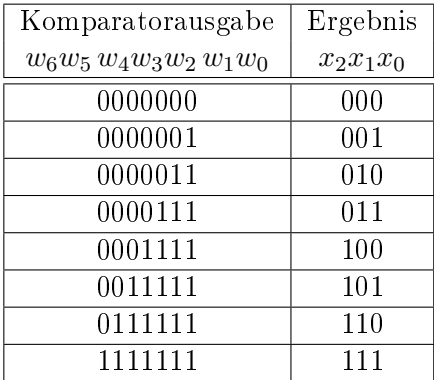

#### Serielle Umsetzer

Ein Vergleich je Wandlerschritt:

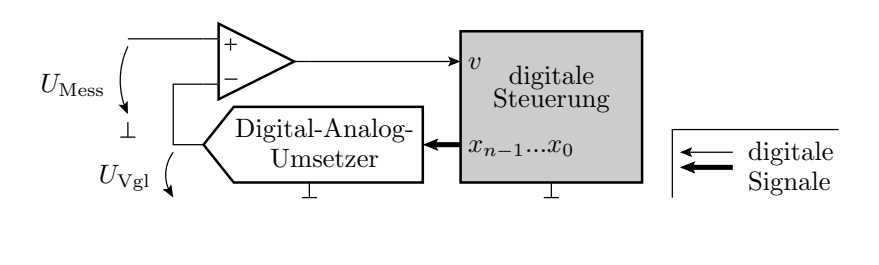

$$
v = \left\{ \begin{array}{ll} 0 & \mathrm{wenn}\ U_\mathrm{mess} < U_\mathrm{Vgl} \\ 1 & \mathrm{sonst} \end{array} \right.
$$

### Sukzessive Approximation

- schnellster serieller Wandleralgorithmus
- ein Vergleich je Bit

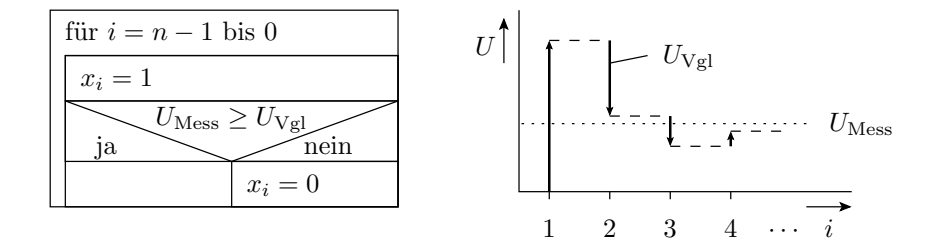

## Aufgaben

#### Aufgabe 4.5: Verstärkerentwurf

Entwickeln Sie Schaltungen mit Operationsverstärkern, die das Verhalten der nachfolgenden Ersatzschaltung nachbilden mit den Parametern:

- 1.  $v_U = -10$  und  $R_e = 10 \,\text{k}\Omega$
- 2.  $v_U = 3$  und  $R_e = 100 \,\text{k}\Omega$ .

$$
U_{\rm e} \left( \overrightarrow{R_{\rm e}} \prod_{\perp} \overrightarrow{Q} \right) U_{\rm a} = v_{\rm U} \cdot U_{\rm e}
$$

#### Lösung zu Aufgabe 4.5

1.  $v_U$  = −10 und  $R_e$  = 10 kΩ: invertierender Verstärker mit  $R_1 = R_e$  und  $R_2 = 10 \cdot R_1$  =  $100 \text{ k}\Omega$ :

$$
U_{\rm e} \left( \overbrace{R_{\rm e}}^{R_{\rm e}} \underbrace{10 \cdot R_{\rm e}}_{\text{L}} \right) U_{\rm a} \left| \begin{array}{c} \frac{\text{Ersatzschaltung}}{\text{L}} \\ U_{\rm e} \left( \overbrace{\text{L}}^{R_{\rm 1}} \overbrace{\text{L}}^{R_{\rm 2}} \right) U_{\rm a} = -10 \cdot U_{\rm e} \end{array} \right.
$$

2.  $v_U = 3$  und  $R_e = 100$  kΩ: nicht invertierender Verstärker mit  $R_e$  parallel zum Eingang und  $R_2 = 2 \cdot R_1$ .

$$
U_{\rm e}\left(R_{\rm e}\overbrace{\prod_{R_{1}\bigsqcup\limits_{\prod_{\ell\mid n+R_{1}}}}^{R_{2}=2\cdot R_{1}}U_{\rm R}\right)U_{\rm R}}^{U_{\rm F}}U_{\rm R}\left(\overbrace{\prod_{U_{\rm e}}^{R_{\rm e}}\overbrace{\prod_{\ell\mid n+R_{2}}^{R_{\rm e}}}\right)U_{\rm R}}^{E{\rm satzschaltung}}\overbrace{\prod_{U_{\rm e}}^{R_{\rm e}}U_{\rm R}}^{U_{\rm R}}\overbrace{\prod_{\ell\mid n+R_{2}}^{R_{\rm e}}U_{\rm R}}^{U_{\rm R}}=3\cdot U_{\rm R}}
$$

#### Aufgabe 4.6: Analyse einer OV-Schaltung

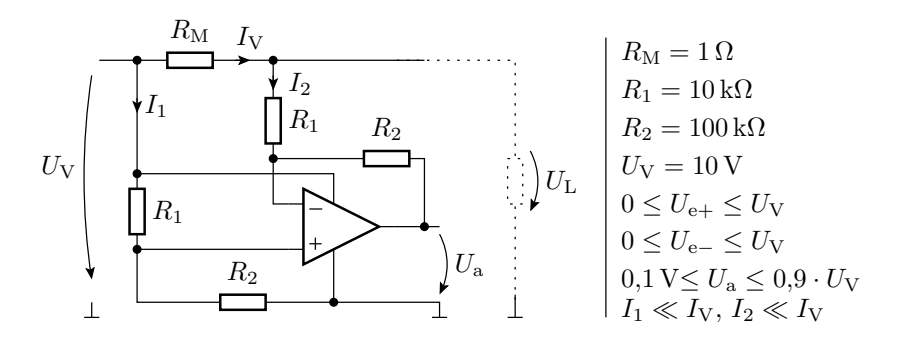

- 1. Grundbeschaltung des Operationsverstärkers?
- 2. Bestimmen Sie die Funktion  $U_a = f(I_V)$  für  $I_2 \ll I_V$ ?
- 3. Für welchen Bereich von  $I_V$  gilt diese Funktion?

#### Lösung zu Aufgabe 4.6

1. Grundschaltung:

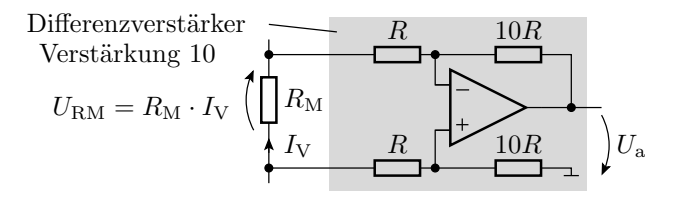

2. Funktion:

$$
U_{\rm a} = 10 \cdot U_{\rm RM} = 10 \,\Omega \cdot I_{\rm V}
$$

3. Wertebereich  $I_V$ :

$$
0,1 \text{ V } \leq U_a \leq 9 \text{ V} \qquad \text{und } I_V = \frac{U_a}{10 \Omega}
$$
  

$$
10 \text{ mA } \leq I_V \leq 900 \text{ mA}
$$

#### Aufgabe 4.7: Entwurf von Rechenelementen

Entwickeln Sie mit Hilfe von Operationsverstärkern eine Schaltung mit der Funktion:

$$
U_{\rm a} = U_{\rm e1} + 2 \cdot U_{\rm e2} - U_{\rm e3} - 2 \cdot U_{\rm e4}
$$

Der Eingangswiderstand soll für jeden Eingang

$$
R_{\text{e}.i} = \frac{U_{\text{e}.i}}{I_{\text{e}.i}} = 10 \,\text{k}\Omega
$$

betragen.

Hinweis: Es werden mindesten zwei Operationsverstärker und 9 Widerstände benötigt.

#### Lösung zu Aufgabe 4.7

Aufspaltung in zwei Summationsverstärker:

$$
U_{a} = U_{e1} + 2 \cdot U_{e2} - U_{e3} - 2 \cdot U_{e4}
$$
  
= -(- (U\_{e1} + 2 \cdot U\_{e2}) + U\_{e3} + 2 \cdot U\_{e4})  

$$
U_{e1} \left( \prod_{U_{e2}}^{2R} \frac{R}{\prod_{U_{e3}}^{2R} \prod_{\text{else}}^{2R} U_{e3} \left( \prod_{\text{else}}^{2R} \frac{R}{\prod_{U_{e4}}^{2R} \left( \frac{R}{\prod_{\text{else}}^{2R} \left( \frac{R}{\prod_{\text{else}}^{2R} \left( \frac{R}{\prod_{\text{le}}^{2R} \left( \frac{R}{\prod_{\text{le}}^{2R} \left( \frac{R}{\prod_{\text{le}}^{2R} \left( \frac{R}{\prod_{\text{le}}^{2R} \left( \frac{R}{\prod_{\text{le}}^{2R} \left( \frac{R}{\prod_{\text{le}}^{2R} \left( \frac{R}{\prod_{\text{le}}^{2R} \left( \frac{R}{\prod_{\text{le}}^{2R} \left( \frac{R}{\prod_{\text{le}}^{2R} \left( \frac{R}{\prod_{\text{le}}^{2R} \left( \frac{R}{\prod_{\text{le}}^{2R} \left( \frac{R}{\prod_{\text{le}}^{2R} \left( \frac{R}{\prod_{
$$

Bei Wahl von  $R = 10 \text{ k}\Omega$  haben die Eingänge 2 und 4 bereits den gewünschen Eingangswiderstand von 10 kΩ. An den beiden anderen Eingängen beträgt  $R_{e,i} = 2 \cdot R$  und muss durch Parallelschaltung von je 20 kΩ auf 10 kΩ verringert werden.

#### Aufgabe 4.8: Verstärker mit umschaltbarer Verstärkung

Konstruieren Sie eine Verstärkerschaltung, deren Verstärkung mit einem 2-Bit-Vektor in folgender Weise eingestellt werden kann:

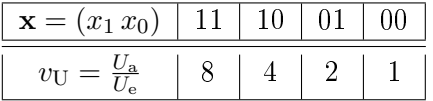

Hinweis: Es werden mindestens zwei Operationsverstärker, zwei NMOS-Transistoren und vier Widerstände benötigt.

Lösung zu Aufgabe 4.8

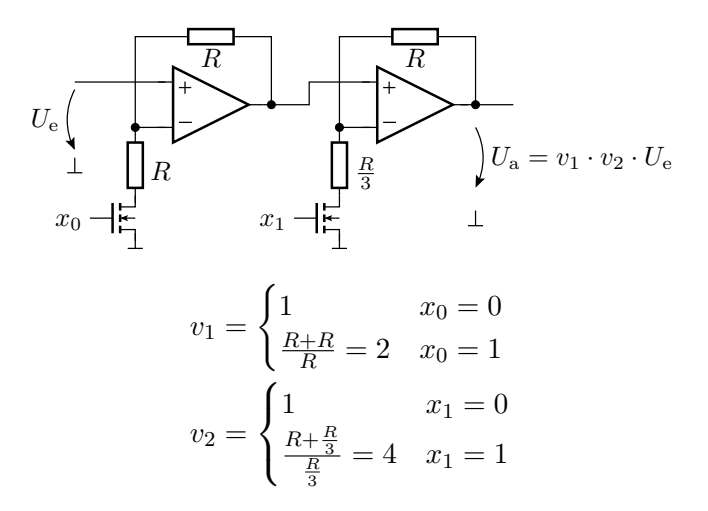

## Aufgabe 4.9: Schwellwertschalter mit Hysterese

Legen Sie für den invertierenden Komparator mit Hysterese in der nachfolgenden Abbildung die Widerstandswerte  $R_1$  und  $R_2$  so fest, dass der Komparator die vorgegebene Ein- und Ausschaltschwelle besitzt.

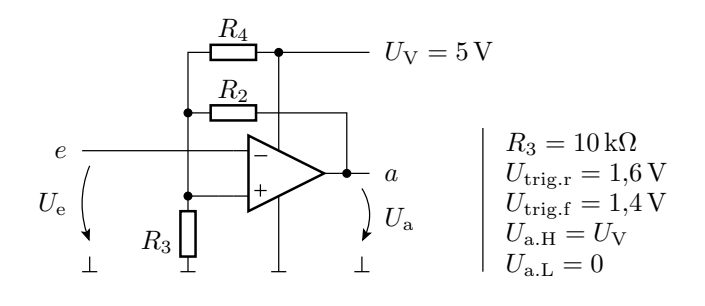

## Lösung zu Aufgabe 4.9

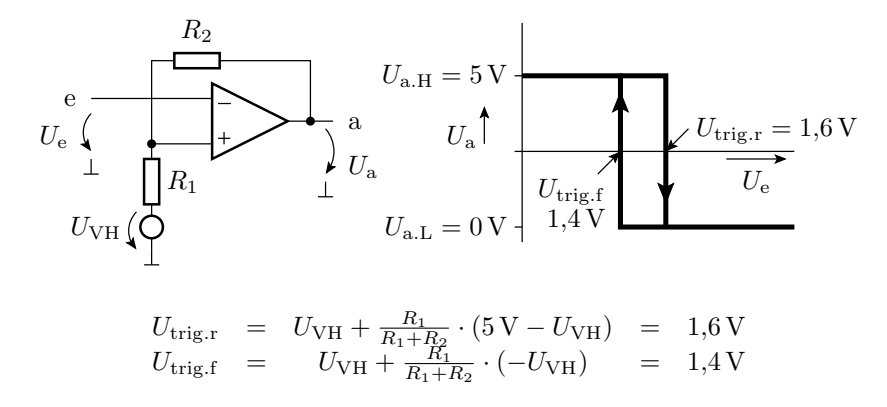

Differenz beider Gleichungen:

$$
\frac{R_1}{R_1 + R_2} \cdot 5\,\text{V} = 0.2\,\text{V} \implies R_2 = 24 \cdot R_1
$$

Eingesetzt in die 2. Gleichung:  $\frac{24}{25} \cdot U_{\text{VH}} = 1.4 \text{ V}$ 

$$
\frac{R_1}{\frac{25}{24} \cdot 1,4 \text{ V } (\text{Q}} \qquad \qquad \frac{\text{result}}{\text{Zweipol}} \qquad \qquad 5 \text{ V } (\text{Q} \qquad \text{L} \qquad R_3
$$
\n
$$
\frac{R_3}{R_3 + R_4} \cdot 5 \text{ V } = \frac{25}{24} \cdot 1,4 \text{ V}
$$
\n
$$
R_4 \approx 2,429 \cdot R_3
$$
\n
$$
R_1 = R_3 \parallel R_4 = 0,708 \cdot R_3
$$
\n
$$
R_2 = 24 \cdot R_1 = 17 \cdot R_3
$$

mit  $R_3 = 10 \,\mathrm{k}$  ergibt sich  $R_4 = 24{,}29 \,\mathrm{k}$  und  $R_2 = 170 \,\mathrm{k}$ .